# **UNIVERSIDAD TÉCNICA DE AMBATO**

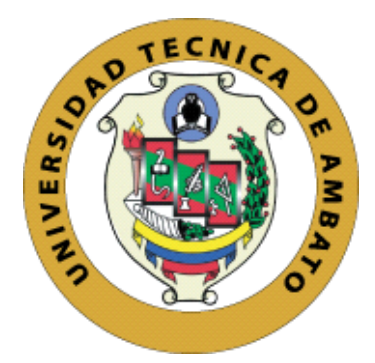

# **FACULTAD DE CIENCIAS HUMANAS Y DE LA EDUCACIÓN**

# **CARRERA DE DOCENCIA EN INFORMÁTICA**

# **MODALIDAD PRESENCIAL**

# **Proyecto de Graduación o Titulación**

**Mención: Docencia en Informática y Computación** 

**Tema:**

# **"ENTORNO 3D Y EL PROCESO ENSEÑANZA APRENDIZAJE EN EL BACHILLERATO"**

**Autor:** Sergio Leonardo Palate Palate

**Tutor:** Mg. Javier Sánchez Guerrero

**Ambato – Ecuador**

**2019**

# <span id="page-1-0"></span>**APROBACIÓN DEL TUTOR DEL TRABAJO DE GRADUACIÓN O TITULACIÓN**

#### **CERTIFICA:**

Yo, Mg. Javier Sánchez Guerrero C.C. 1313385526 en mi calidad de Tutor del Trabajo de Graduación o Titulación, sobre el tema: "ENTORNO 3D Y EL PROCESO ENSEÑANZA APRENDIZAJE EN EL BACHILLERATO" desarrollado por el egresado Palate Palate Sergio Leonardo, considero que dicho informe investigativo, reúne los requisitos técnicos, científicos y reglamentarios, por lo que autorizo la presentación del mismo ante el Organismo pertinente, para que sea sometido a evaluación por parte de la Comisión calificadora designada por el H. Consejo Directivo.

**Lcdo.** Javier Sánchez Guerrero Mg.

**TUTOR**

# <span id="page-2-1"></span><span id="page-2-0"></span>**TRABAJO DE GRADUACIÓN O TITULACIÓN AUTORIA DE LA INVESTIGACIÓN**

Dejo constancia que el presente informe es el resultado de la investigación del autor, quien, basado en la experiencia profesional, en los estudios realizados durante la carrera, revisión bibliográfica y de campo, ha llegado a las conclusiones y recomendaciones descritas en la investigación. Las ideas, opiniones y comentarios especificados en este informe, son de exclusiva responsabilidad del autor.

Palate Palate Sergio Leonardo

C.c. 1804456075

AUTOR

# **CESIÓN DE DERECHOS DE AUTOR**

<span id="page-3-0"></span>Cedo los derechos en línea patrimoniales del presente Trabajo Final de Grado o Titulación sobre el tema: "ENTORNO 3D Y EL PROCESO ENSEÑANZA APRENDIZAJE EN EL BACHILLERATO", autorizo su reproducción total o parcial de ella, siempre y cuando este dentro de las regulaciones de la Universidad Técnica de Ambato, respetando mis derechos de autor y no sea utilizado con fines de lucro.

. . . . . . . . . . . . . . . . **Contractor** 

Palate Palate Sergio Leonardo

C.c. 1804456075

AUTOR

#### **Dedicatoria**

<span id="page-4-0"></span>El presente trabajo de investigación en especial dedico a mis padres por ser el pilar fundamental en todo lo que soy por su incondicional apoyo en cada día que pasa de mi vida, quienes con su amor y esfuerzo han hecho posible este gran logro en mi vida, principalmente los valores y principios que me han enseñado desde mi infancia, quienes están presente en los momentos más difíciles de mi vida y siempre confiar en mí, extiendo mi agradecimiento también a todos los docentes que han formado parte de mi formación profesional por la paciencia y por los conocimientos impartidos.

Sergio Palate

# **APROBACIÓN DEL TRIBUNAL DE GRADO**

#### **Agradecimiento**

<span id="page-6-0"></span>Agradezco a Dios porque es quien me ha dado salud, fortaleza e inteligencia para cumplir una meta más planteada en mi vida. Por darme las fuerzas necesarias en los momentos que más necesité y bendecirme todos los días. A la Universidad Técnica De Ambato por abrirme las puertas para obtener los mejores conocimientos a través de la ilustración de cada uno de los profesores y poder cumplir con mi meta profesional.

Sergio Palate

# ÍNDICE GENERAL

<span id="page-7-0"></span>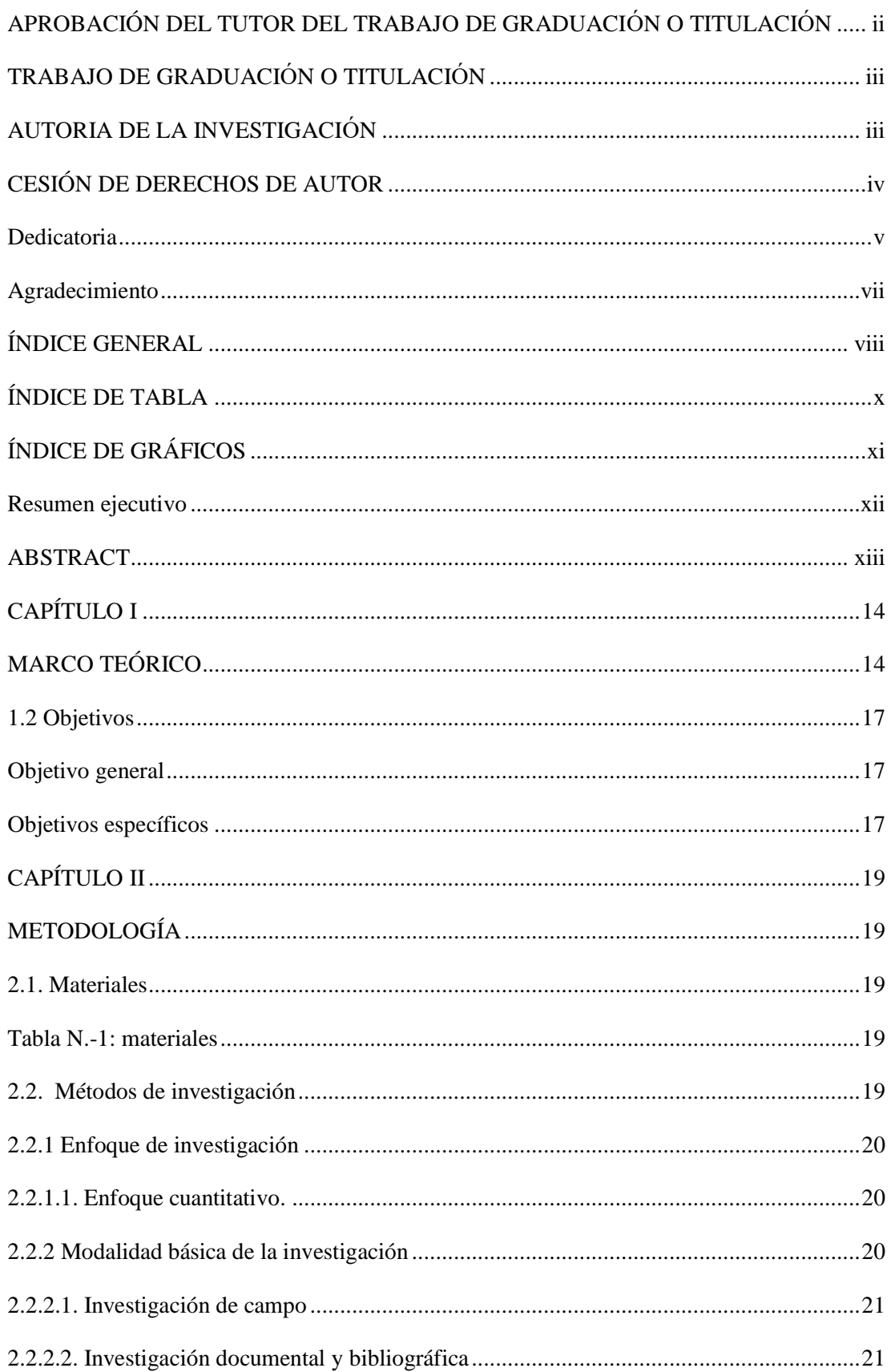

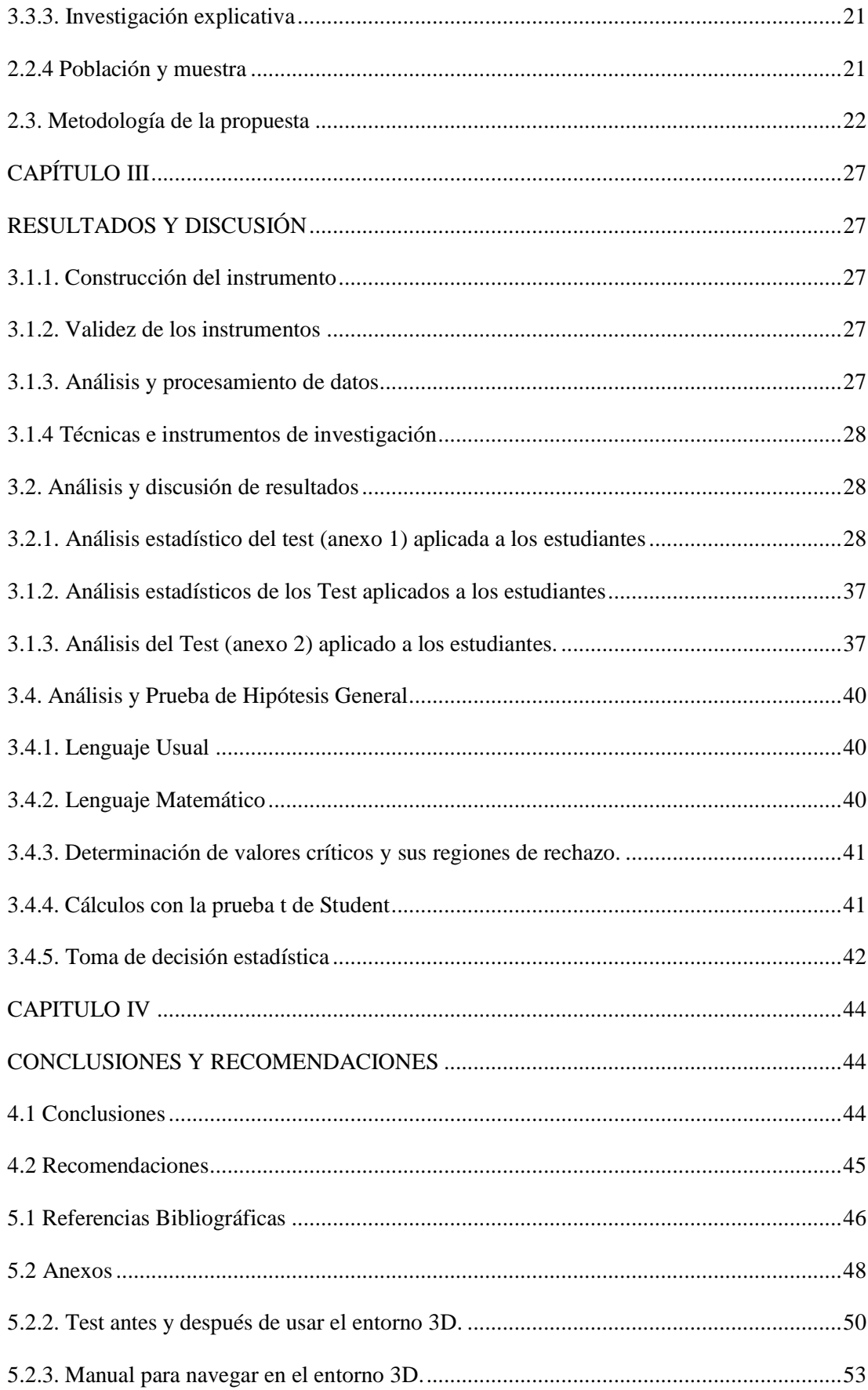

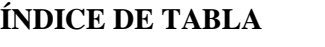

<span id="page-9-0"></span>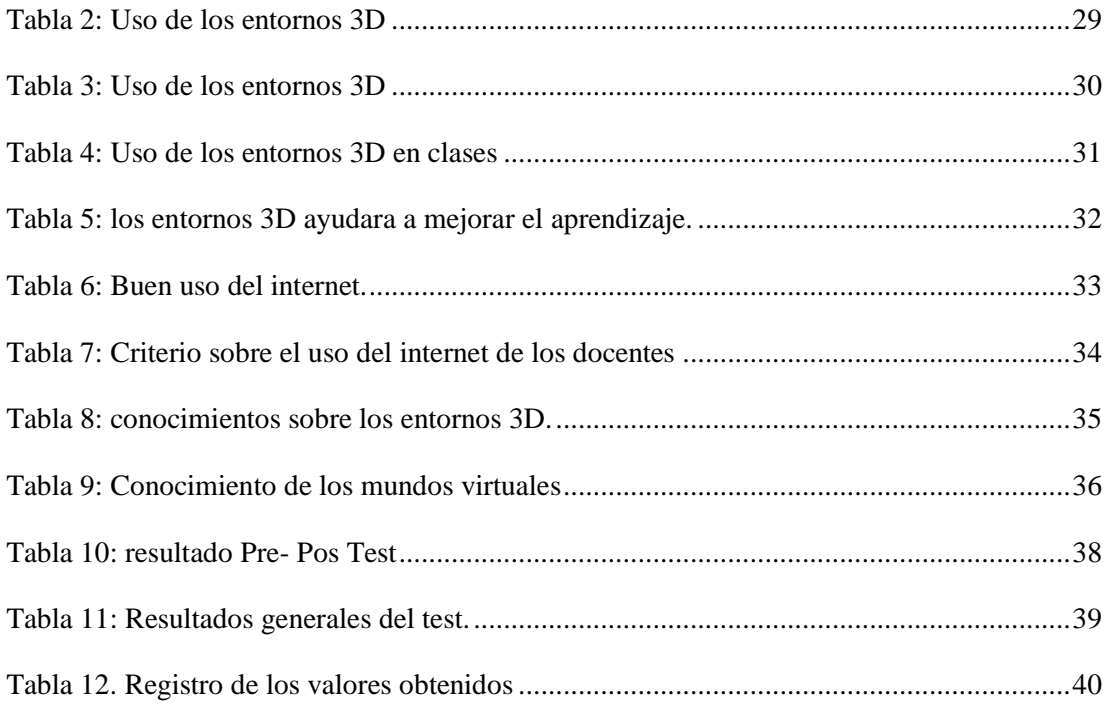

# **ÍNDICE DE GRÁFICOS**

<span id="page-10-0"></span>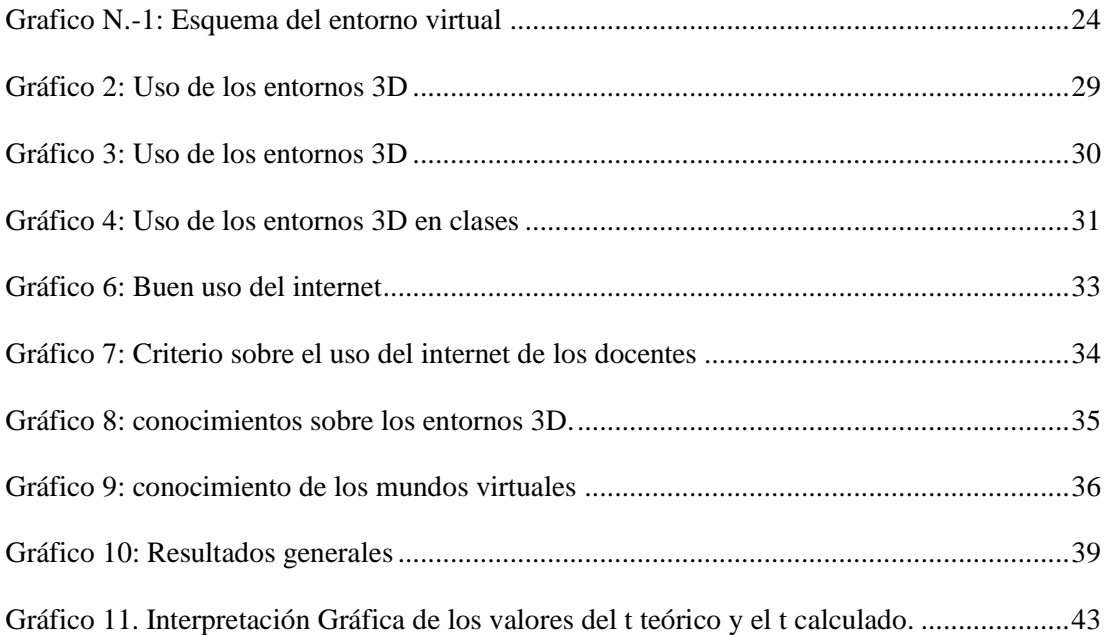

# **UNIVERSIDAD TÉCNICA DE AMBATO FACULTAD DE CIENCIAS HUMANAS Y DE LA EDUCACIÓN CARRERA DE DOCENCIA EN INFORMÁTICA**

**Tema:** "ENTORNO 3D Y EL PROCESO ENSEÑANZA APRENDIZAJE EN EL BACHILLERATO"

**Autor:** Sergio Leonardo Palate Palate

**Tutor:** Ing. Mg. Javier Sánchez Guerrero

#### **Resumen ejecutivo**

<span id="page-11-0"></span>El trabajo investigativo describe el uso del entorno 3D como estrategia didáctica en el proceso de enseñanza aprendizaje ya que el recurso brinda un cumulo de actividades lúdicas, enfocadas a desarrollar las destrezas académicas, el mismo que fue planteado basándose en un problema, del poco uso de la tecnología en clases. La metodología se basa en el enfoque de la investigación cuantitativa por cuanto se aplicó pruebas estadísticas a partir de datos obtenidos y analizados para comprobar la hipótesis planteado en la investigación, el tipo de investigación es descriptivo porque permite describir la relación entre las dos variables; así mismo la investigación está cimentada en las modalidades; de campo porque se realizó directamente en contacto directo con la problemática, es documental-bibliográfica porque se recurrió a revisiones de texto, artículos científicos, bibliografías, repositorios, y más documentos de la web y es cuasi-experimental porque se trabajó con un grupo de estudiantes que fue sometido a un estudio antes y después de aplicar el entorno 3D, ya que es propio de un modelo de intervención pedagógico, basado en evidencia científica permitiendo establecer comparaciones y controles mediante las dos variables con el fin de aplicar un plan de intervención para luego comprobar su eficacia, para lo cual se trabajó con 80 estudiantes de primero bachillerato. Los resultados de la investigación determinaron que la aplicación del entorno 3D si influye en el proceso de enseñanza aprendizaje, ya que se evidencia una mejoría notable en el rendimiento académico de los estudiantes ya que se comprobó la eficacia del plan de intervención planteado para cambiar la realidad de la problemática detectada al inicio.

**Palabras claves:** 3D, Entornos Virtuales, Educación, mundos virtuales.

#### **TECHNICAL UNIVERSITY OF AMBATO**

#### **FACULTY OF HUMAN SCIENCES AND EDUCATION**

**Topic:** "3D ENVIRONMENT AND THE TEACHING PROCESS, LEARNING IN THE LAST LEVEL HIGH SCHOOL"

**Author**: Sergio Leonardo Palate Palate

<span id="page-12-0"></span>**Tutor:** Ing. Mg. Javier Sánchez Guerrero

#### **ABSTRACT**

The research paper describes the use of the 3D environment as a didactic strategy in the teaching-learning process since the resource provides a series of recreational activities, focused on developing academic skills, the same that was planted based on a problem, the low use of Technology in class. The methodology is based on the quantitative research approach because the statistics were applied from data obtained and analyzed to verify the hypothesis planted in the research, the type of research is descriptive because it allows describing the relationship between the two variables; likewise the investigation is based on the modalities; field because it was made directly in direct contact with the problem, it is documentary-bibliographic because text revisions, scientific articles, bibliographies, repositories, and more documents of the web were used and it is quasi-experimental because it worked with a group of Students who underwent a study before and after applying the 3D environment, since it is typical of a pedagogical intervention model, based on scientific evidence allowing comparisons and controls to be established using the two variables in order to apply an intervention plan to then check its effectiveness, for which we worked with 80 students of first baccalaureate. The results of the investigation determined that the application of the 3D environment does influence the teaching-learning process, since there is a notable improvement in the academic performance of the students since the effectiveness of the intervention plan proposed to change reality was proven of the problem detected at the beginning.

Keywords: 3D, Virtual Environments, Education, virtual worlds.

# **CAPÍTULO I MARCO TEÓRICO**

#### <span id="page-13-1"></span><span id="page-13-0"></span>**Antecedentes investigativos**

Posterior a realizar indagaciones en diferentes repositorios de libros, revistas, artículos científicos, tesis e informes investigativos se encontró algunos estudios relacionados con el tema de investigación, así como:

La investigación realizada por Esteve Mon, Adell Segura, & Gisbert Cervera (2014), mencionan que para el desarrollo de la competencia digital dentro de la educación los entornos 3D son esenciales, más aún en situaciones de aprendizaje ya que permite ejercitar las habilidades tecnológicas, conocimientos y actitudes en contextos similares a la futura realidad profesional. Por tal razón los entornos virtuales 3D inmersivos e interactivos, son recursos prometedores para simular escenarios reales de aprendizaje.

El investigador Gamo (2014) concluye que la practicidad y utilidad pedagógica de los entornos 3D es cotidiano, puesto que el interés actual de los jóvenes por los mundos tridimensionales son diversos, en muchos de los cuales se admite la creación y el desarrollo de contenidos propios y la interacción multiusuario mediante recursos multimedia con fines de entretenimiento, ocio, diversión, socialización, comunicación, etc. Por lo tanto, algunas instituciones educativas han desarrollado espacios inmersivos de aprendizaje.

Según los catedráticos González (2015), determinan que uno de los mayores intereses de las instituciones educativas constituye en la creación de estrategias innovadoras que permitan mejorar el proceso de enseñanza-aprendizaje, en donde los estudiantes sean partícipes de su formación profesional. Así también Esteve Mon (2016) expresa, los espacios de interacción dinámica y abierta en el uso de ambientes virtuales 3D, aportan al verdadero significado pedagógico que pueden manifestarse en el conocimiento de los estudiantes al momento de responder a las necesidades de la sociedad, con relación a lo anterior la investigadora Cervera (2017) expone, el intercambio de ideas de manera abierta y responsable dentro de los entornos tridimensionales fortalece el conocimiento de los participantes que integran las actividades propuestas dentro de un mundo 3D, si se tiene en cuenta que en el ámbito educativo la participación constante de los estudiantes permite la creación de ideas y la construcción de un aprendizaje significativo.

Los mundos virtuales 3D muestran diversas características intrínsecas que los convierten en recursos aptos para la implementación y desarrollo de actividades académicas interactivas, por lo cual el proceso de enseñanza aprendizaje puede ser asíncrono y síncrono así menciona (González & Baños, 2016). Integrar mundos virtuales tridimensionales, plataformas educativas y herramientas web 3.0 en las actividades formativas de los estudiantes actualmente es un factor importante en el proceso EA, así lo demuestran en estudios y experiencias recientes de (García & Fernández, 2014).

La utilización de los entornos virtuales 3D como recurso o espacio de aprendizaje se está apoderando del sistema educativo como un instrumento prometedor para el desarrollo de nuevas estrategias educativas así mencionan los investigadores (Rodríguez García & Baños González, 2015). Por otra parte González & Vanessa (2017), mencionan que el avance tecnológico se ha introducido en la educación en consecuencia de un aumento de la capacidad de ejecución de los ordenadores por ello se ha mejorado conectividad permitiendo que los antiguos EVA en 2D hayan podido evolucionar de forma rápida a entornos virtuales 3D; en este sentido, estos entornos virtuales multiusuario se distinguen por algunas características: (1) son entornos interactivos, (2) emulan leyes de la física y (3) persisten, en el sentido de que perdura lo que se construye dentro de ellos según (Ranilla, 2016).

González J. (2017) señala que las propiedades de los entornos 3D dentro de la educación posee múltiples beneficios al momento de desarrollar espacios de enseñanza aprendizaje así, por ejemplo: programabilidad, accesibilidad, personalización, sensación de inmersión e interactividad donde los usuarios son generadores y protagonistas del contenido es decir el aprendizaje es motivado por los medios digitales o entornos webs magnificando la comunicación entre docente y estudiante.

Los espacios 3D ya probados han tenido como principal objetivo potenciar la interacción humana abierta y masiva con contenidos académicos relacionados a la cultura, historia y ciencia el uso de estos recursos en un entorno se enseñanza juega un papel primordial en la formación del estudiante (Escobar, Portuondo, & Gómez, 2017).

Con relación a lo descrito los investigadores Peñalvo, J., Cruz-Benito, & Therón (2015) mencionan que los mundos virtuales o entornos 3D tienen una fuerte relación con los videojuegos, ya que muchos videojuegos se basan en entornos 3D donde los estudiantes interaccionan con el sistema o con otros estudiantes a fin de alcanzar un objetivo en común con esta premisa se puede deducir que los mundos tridimensionales posee muchos beneficios en la educación, ya que en ellos se plantean generalmente dos tipos de experiencias, aquellas destinadas a la interacción y aprendizaje por medio de actividades de role playing y aquellas otras experiencias que se basan en la interacción guiada por escenarios que incluyen recursos educativos para la consecución de objetivos académicos.

Luego de analizar diferentes investigaciones, a decir del autor los mundos tridimensionales son recursos digitales interactivos que permiten crear escenarios de enseñanza-aprendizaje de interacción social ya que a través de ellas es posible caracterizar el conocimiento y la creatividad de los usuarios al momento de interactuar y de compartir ideas.

#### <span id="page-16-0"></span>**1.2 Objetivos**

#### <span id="page-16-1"></span>**Objetivo general**

Desarrollar un entorno 3D para la asignatura de matemática que contribuya a mejorar el proceso de enseñan aprendizaje en los estudiantes 1ro BGU.

La implementación de nuevos recursos didácticos permitirá crear un ambiente de aprendizaje más dinámico e interactivo lo cual será beneficio para los estudiantes y maestros por cuanto el aprendizaje será significativo y mejoraran el rendimiento académico.

#### <span id="page-16-2"></span>**Objetivos específicos**

 Identificar los recursos didácticos usados por los docentes al momento de enseñar matemática a los estudiantes de primer año de bachillerato.

> Los docentes que imparten clases a los estudiantes objetos de estudio se denotó que utilizan una metodología tradicional, basándose en recursos como la pizarra, cuadernos, esferos, libros, carteles, son recursos obsoletos que genera un ambiente aburrido de estudio.

Elaborar recursos multimediales para modelar en el entorno 3D desarrollado.

Para construir recursos multimedia como casas, mesas, sillas, pizarras, puertas, letra, imágenes que son recursos esenciales para modelar un espacio con la cual se utilizó el software SketchUp que es un programa de diseño gráfico y modelado en tres dimensiones basado en caras. Es utilizado para el modelado de entornos de planificación urbana, arquitectura, ingeniería civil, diseño industrial, diseño escénico, GIS, videojuegos o películas.

 Socializar el entorno 3D con los estudiantes de primer año de bachillerato de la Unidad Educativa "Mario Cobo Barona" del Cantón Ambato.

> Una vez finalizada la construcción del entorno 3D, en el laboratorio de computación se socializo a los docentes del área de matemática mediante una presentación en diapositivas explicando el funcionamiento del entorno, para posteriormente pasar a la parte

práctica en el cual los docentes accedieron y exploraran el entorno 3D con el fin de corregir errores. Por consiguiente, con la ayuda de los docentes se socializo a los estudiantes de primero bachillerato la temática de trabajo dentro del entorno 3D para lo cual se utilizó diapositivas, proyector, computadoras, el entorno 3D, la plataforma Moodle y útiles de oficina.

# **1.3. Hipótesis**

La implementación de un entorno 3D en el proceso de enseñanza aprendizaje de los estudiantes de Primero Bachillerato mejorará el rendimiento académico.

# **CAPÍTULO II METODOLOGÍA**

<span id="page-18-1"></span><span id="page-18-0"></span>Para el desarrollo de la presente investigación se ha utilizado diferentes recursos lógicos y físicos; por cuanto esos procedimientos son los que permite guiar y llevar por el camino correcto a cualquier proyecto investigativo que se quiera realizar teniendo como propósito primordial la resolución de problemas y de esa forma dar las recomendaciones adecuadas que respondan a las necesidades del problema.

## <span id="page-18-2"></span>**2.1. Materiales**

## <span id="page-18-3"></span>**Tabla N.-1: materiales**

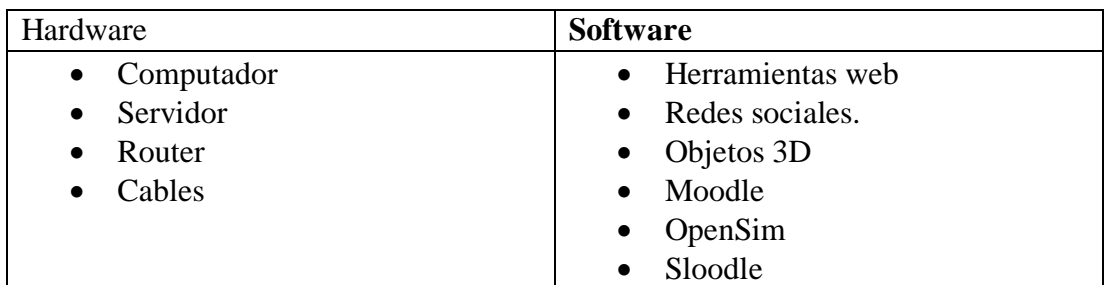

**Fuente:** Hardware y software

**Elaborado por:** Sergio Palate, 2019

# <span id="page-18-4"></span>**2.2. Métodos de investigación**

El término metodología está compuesto del vocablo método y el sustantivo griego logos que significa juicio, estudio. Metodología se puede definir como la descripción, el análisis y la valoración crítica de los métodos de investigación; por lo tanto, la metodología es el instrumento que enlaza el sujeto con el objeto de la investigación, sin la metodología es casi imposible llegar a la lógica que conduce al conocimiento científico así concuerda (Ena, 2008).

Para la ejecución de este estudio se aplicó método **hipotético-deductivo** el punto de partida fue la observación y la detección de un problema cumpliendo varias fases propias del proceso investigativo, en la primera fase se ejecutó un diagnóstico sobre el uso delos entornos 3D mediante un test a los estudiantes objetos de estudio, posteriormente se aplicó un test para determinar los estilos de aprendizaje de los estudiantes datos que sirvieron para el diseño del entorno 3D de la asignatura de matemática, para lo cual se recabó información de investigaciones sobre los entornos 3D aplicados a la educación, resultados que se usaron para el desarrollo del entorno tridimensional. Así también se planteó una hipótesis que al finalizar la investigación será comprobada con la aplicación de la propuesta lo cual conllevará a extracción de conclusiones y recomendaciones como resultado de la investigación.

#### <span id="page-19-0"></span>**2.2.1 Enfoque de investigación**

El presente trabajo investigativo se delimitó las bases científicas tales como el enfoque, nivel y tipo de investigación. El enfoque predominante que en este caso es el cuantitativo ya que describe información y analiza datos estadísticos; fundamentado en un tipo de investigación bibliográfica por cuanto se amplía la información, la misma que es encontrada en diferentes estudios de tesis, libros, paper, revistas relacionados al tema. Se determina también que es de tipo explicativo ya que se explicara la relación entre las variables de estudio y cómo influyen entre sí.

#### <span id="page-19-1"></span>**2.2.1.1. Enfoque cuantitativo.**

La estadística cumple un rol indispensable en este trabajo investigativo debido al acopio de datos siendo una herramienta eficaz para organizar, analizar y finalmente sacar conclusiones sobre la población de donde fueron extraídos los datos.

Con la premisa descrita se establece como enfoque cuantitativo puesto que es necesario realizar la recolección de datos, así como también el análisis de los datos obtenidos a través de la estadística lo cual permite la medición y comprobación correcta de la hipótesis.

#### <span id="page-19-2"></span>**2.2.2 Modalidad básica de la investigación**

El presente estudio está cimentado en las siguientes modalidades: de campo, documental-bibliográfica, y cuasi-experimental.

#### <span id="page-20-0"></span>**2.2.2.1. Investigación de campo**

El estudio está considerado dentro de esta modalidad, debido a que la investigación se realizó directamente en el lugar de los hechos "U.E. Mario Cobo Barahona", en el que fue detectada la problemática para la interacción directa con los sujetos de estudio (estudiante de 1ro BGU) de quienes se pudo obtener la información para la recolección y procesamiento de datos a través de un test sobre el uso de los entornos 3D en el proceso de enseñanza aprendizaje.

#### <span id="page-20-1"></span>**2.2.2.2. Investigación documental y bibliográfica**

Se describe como investigación documental debido al uso de actas de conferencias, hechos históricos y videos, que fueron analizados para conocer los resultados obtenidos en estudios previos. Se determina además como investigación bibliográfica puesto que para la sustentación y credibilidad de la investigación se examinó en fuentes bibliográficas, en sitios de la web, bibliotecas y repositorios de revista científicas, así como también repositorios de diferentes universidades del país, con la información obtenida se desarrolló los antecedentes de la presente investigación.

#### <span id="page-20-2"></span>**3.3.3. Investigación explicativa**

Se expone también que la investigación es explicativa, por cuanto, es propio de un modelo de intervención pedagógico, basado en evidencia científica permitiendo establecer relaciones y comparaciones entre las dos variables, esto permitirá evidenciar la influencia de los entornos 3D en el rendimiento académico de los estudiantes en la asignatura de matemática, datos que permitirá comprobar la hipótesis planteada.

#### <span id="page-20-3"></span>**2.2.4 Población y muestra**

En cuanto a la población, autores como Tamayo (2013), la define como: "la totalidad del fenómeno a estudiar, en donde las unidades de población poseen una característica común, la cual se estudia y da origen a los datos de la investigación".

De tal forma que para el desarrollo de la investigación a la totalidad de la población está dividido en dos grupos: grupo A (1ro BGU paralelo A) que será el de control y grupo B (1ro BGU paralelo B) que será el de experimento, en el cual se encuentra una población de 80 estudiantes. Los mismos que serán utilizados para la aplicación de la propuesta en el proceso de enseñanza aprendizaje.

#### <span id="page-21-0"></span>**2.3. Metodología de la propuesta**

Para realizar la propuesta se basó en la metodología ADDIE (análisis, diseño, desarrollo, implementación y evaluación), metodología propuesta por Cervantes (2001) el cual permitirá obtener un enfoque claro del objetivo. Este es un modelo de diseño utilizado por muchos diseñadores instruccionales profesionales para la enseñanza basada en la tecnología ha sido casi un estándar para los programas de educación a distancia de alta calidad desarrollados por educadores, ya sea online o presencial así concuerda (Chang, 2004) . A continuación, se detallará los elementos que forman parte de la metodología ADDIE.

#### **Análisis**

En la fase de análisis se determina, las necesidades y características que los usuarios requieren y la forma de cómo visualizaran los estudiantes el entorno 3D. En esta fase, se pudo consultar a los docentes del área el tipo de información que se introducirá en el entorno virtual de aprendizaje, así, por ejemplo: ejercicios de matemática, talleres, videos, imágenes, entre otros, así como también se busca herramientas tecnológicas que serán parte del entorno virtual.

## **Objetos 3D**

Los objetos tridimensionales hacen referencia a grandes rasgos, de la representación en tres dimensiones de datos que se han almacenado haciendo referencia a un modelo geométrico con el objetivo de ser representados previamente en forma de 2D, una vez que son transformados, se pueden mostrar como una imagen 3D completa; se entiende por diseño 3D al conjunto de técnicas que permiten proyectar en tres dimensiones. El primer paso consiste en idear los objetos, construcciones y piezas tridimensionales antes de modelarlas o construirlas; con la aparición de los gráficos asistidos por computadora, el diseño 3D pasó a ser casi de uso exclusivo en los entornos del lenguaje de las computadoras, por lo tanto, el diseño 3D se puede apreciar dos elementos: "diseño" y "3D". Cuando se habla de diseño, se está haciendo referencia a la acción

de dibujar o proyectar, así como a la creación de signos; es decir, un entorno en el que los ejes del plano cartesiano van más allá (León, 2018).

#### **Plataforma Moodle**

Es una plataforma de aprendizaje online, de código abierto; en un principio, Moodle se concibió como una plataforma para ofrecer a los profesionales del ámbito de la educación una tecnología de aprendizaje en línea; estaba pensada para entornos personalizados con el fin de fomentar la interacción, la investigación y la colaboración, actualmente Moodle es utilizada por organizaciones que no sólo se encuentran en el sector educativo sino también para distintas empresas utilizan esta herramienta para tareas como: el desarrollo de cursos en línea, el proceso de contratación y entrevista, la captación y gestión basada en competencias o la creación de comunidades de expertos o de práctica, es decir Moodle es una plataforma de aprendizaje diseñada para proporcionarle a educadores, administradores y estudiantes un sistema integrado único, robusto y seguro para crear ambientes de aprendizaje (https://docs.moodle.org, 2019).

#### **OpenSim**

OpenSimulator es un servidor de aplicaciones 3D de código abierto, multiplataforma y multiusuario, se puede usar para crear un entorno virtual (o mundo) al que se puede acceder a través de una variedad de clientes, en múltiples protocolos. De esta manera, es la base de un Metaverso distribuido para un proyecto bajo licencia BSD cuyo objetivo es desarrollar un software servidor de generación de metaversos, todos los metaversos osgrid, InWorldz etc. están basados en OpenSim; se considera que OpenSimulator 'nació' en el 29 de enero 2007, cuando Darren Guard, que había creado un prototipo programado en C# del servidor del mundo 3D lo puso a disposición del público, ahora es una plataforma para dirigir entornos virtuales, soporta regiones independientes múltiples conectándose a una región centralizada sola, es algo parecido a Internet, dónde alguien puede correr su servidor de trama, atado juntos a través de la Internet: también puede usarse para crear una región privada y construir espacios de enseñanza aprendizaje (http://opensimulator.org, 2019).

#### **Sloodle**

Sloodle es un proyecto Open Source (de código abierto) cuyo objetivo es unir las funciones de un sistema de enseñanza basado en web (LMS: Learning Management System o VLE de Virtual Learning Environment) con la riqueza de interacción de un entorno virtual multiusuario 3D, actualmente todo el desarrollo de Sloodle se basa en la integración entre Moodle y Second Life es decir que Sloodle es la unión del mundo virtual 3D inmersivo Second Life junto con cursos diseñado en Moodle (http://www.sloodle.org, 2019).

#### **Diseño**

Para esta fase se define las áreas o componentes del entorno 3D, en el presente esquema muestra diferentes espacios que el estudiante tendrá que explorar cumpliendo con el proceso adecuado para alcanzar el aprendizaje significativo.

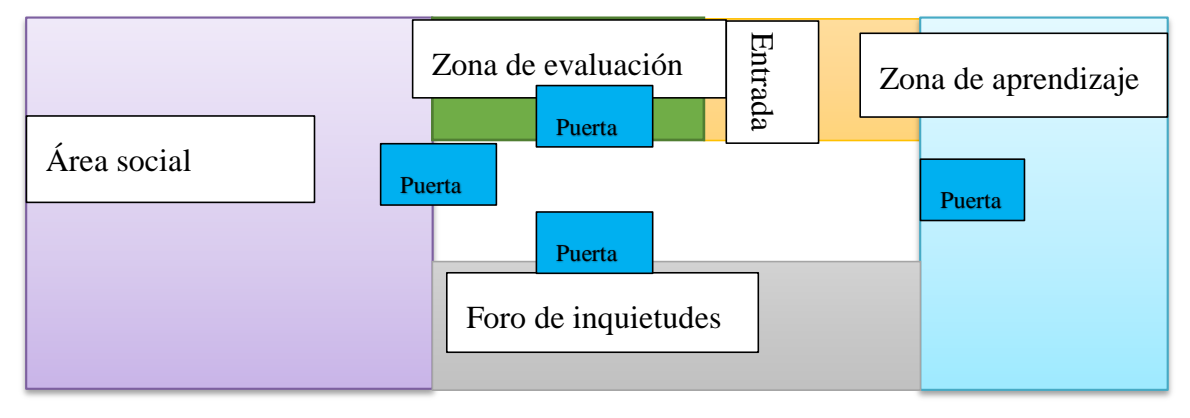

<span id="page-23-0"></span>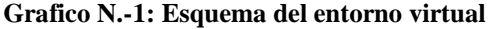

Gráfico N.- 1: Esquema Elaborado por: Sergio Palate

**a. Entrada:** es la puerta por donde se puede acceder o salir a las aulas del entorno virtual.

b. **área social:** es un espacio orientado a la socialización personal y desarrollar lasos de compañerismo entre los estudiantes en el cual podrán compartir conocimientos sobre diferentes problemas académicos o experiencias de la vida cotidiana.

c. **Foro de inquietudes**: espacio diseñado para familiarizar con la temática de estudio a través de ejercicios lógicos que permitirán a los estudiantes despejar dudas, así también tendrán un espacio para hacer preguntas y socializar un tema académico que no esté claro.

**d. Zona de aprendizaje:** lugar donde los estudiantes van a desarrollar diferentes destrezas y habilidades cognitivas relacionadas con las asignaturas de matemática y desarrollo del pensamiento mediante ejercicios, actividades, videos y talleres planteadas en el área.

**e. Zona de evaluación: e**spacio destinado para medir los conocimientos asimilados dentro del metaversos, datos que serán analizados para evidenciar el avance académicos de los estudiantes.

## **Desarrollo**

Dentro de la etapa de desarrollo se realiza el enlace del metaverso con la plataforma moodle, es decir que algunas actividades que posee la plataforma moodle se puede introducir al entorno en 3D mediante un software llamado SLOODLE mismo que sirve como un medio de comunicación entre los dos softwares, para lo cual se debe seguir los siguientes pasos.

a.- En el disco C de un computador se guarda los archivos para simular un servidor, luego se corre el servidor.

b.- Una vez que el servidor está corriendo se accede mediante un visor para crear y diseñar un entorno virtual.

c.- Luego de haber diseñado el entorno se realiza el enlace entre la plataforma moodle y OpenSim previamente se debe diseñar el entorno 3D y la plataforma moodle debe estar instalado y configurado.

d.- Posteriormente se debe realizar la instalación del software Sloodle para conectar lógicamente los dos espacios mediante una programación.

e.- Finalmente se introduce las actividades en la plataforma moodle y se enlaza al entorno 3D para la interacción con los estudiantes.

#### **Implementación**

Dentro de esta fase se levantó el servidor con el entorno 3D diseñado y se socializo el entorno 3D a los docentes del área de matemática para corregir posibles errores, luego de ello se dio a conocer a los estudiantes mediante una presentación para prontamente pasar a la práctica donde los estudiantes interactuaron dentro espacio 3D explorando y completando las actividades, foros, chats y evaluaciones, plantadas en el aula virtual.

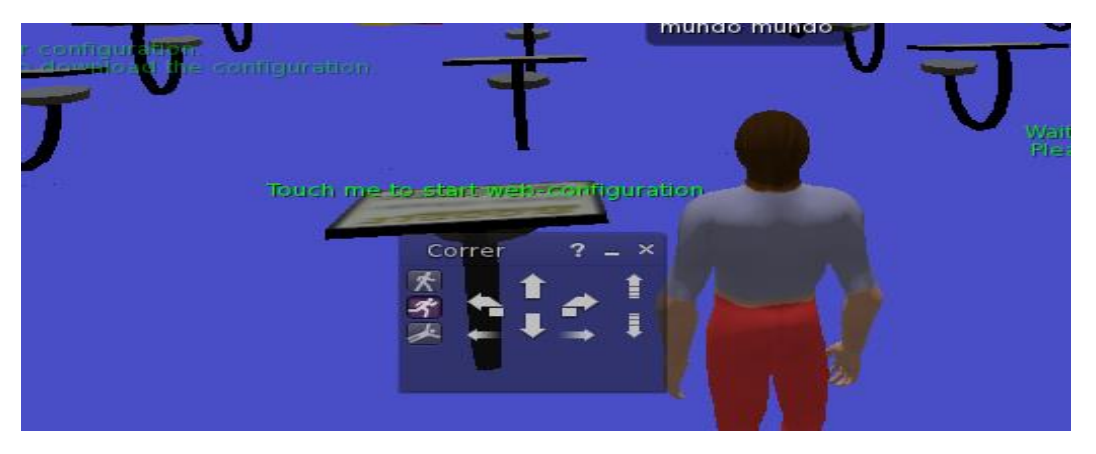

**Figura 1: Visor kokua Fuente:** Visor kokua **Elaborado por:** Sergio Palate, 2019

## **Evaluación**

En esta fase se creó un test que sirvió para medir la utilidad del software en ese momento, es decir que se evalúo la factibilidad del entorno 3D luego de trabajar e interactuar con las actividades propuestas dentro del espacio virtual y posteriormente se aplicó una evaluación Sumativa que evidenció el avance académico de los estudiantes luego de haber utilizado el ambiente tridimensional cabe mencionar que los instrumentos fueron evaluados mediante el alpha de cronbach.

# **CAPÍTULO III**

# **RESULTADOS Y DISCUSIÓN**

#### <span id="page-26-2"></span><span id="page-26-1"></span><span id="page-26-0"></span>**3.1.1. Construcción del instrumento**

Para la construcción del instrumento de evaluación se tomó como base el nivel de educación, la metodología con la que los docentes trabajaba y la temática de estudio que en ese momento cursaban.

#### <span id="page-26-3"></span>**3.1.2. Validez de los instrumentos**

Los instrumentos fueron validados de forma cuantitativa usando el coeficiente alpha de Cronbach para conocer la fiabilidad, a fin de minimizar errores al máximo antes de la aplicación.

El resultado obtenido con la formula alpha de Cronbach fue de 0.82 lo que indico la aplicación del instrumento fue seguro, permitiendo a la vez conocer la correlación que existe entre las dos variables de estudio.

 $K=$  número de ítems

 $\sum V = \text{Suma}$  de la varianza individual

VT= Varianza total

$$
\alpha = \frac{K}{K-1} \left[ 1 - \frac{\sum VI}{VT} \right]
$$

#### <span id="page-26-4"></span>**3.1.3. Análisis y procesamiento de datos**

Luego de aplicar el instrumento de recolección de datos se procedió a la tabulación de datos para lo cual se utilizó el programa Excel, para un procesamiento eficaz de los datos recolectados provenientes de los test aplicados.

La estadística inferencial fue un factor elemental para la obtención de conclusiones y para confirmar el grado de confiabilidad de los resultados. Así también la estadística descriptiva fue de valiosa ayuda para la exposición de datos en barras del programa informático Excel de esta manera se sintetizó la información de forma gráfica.

Cabe resaltar en esta parte, que el instrumento anteriormente descrito fue sometido a su respectiva validación por el coeficiente α de Cronbach

También se analizó las medidas de tendencia central de dispersión, así como de proporción. Con los datos del test sobre el grupo experimental para la variable independiente y con los datos de la evaluación del plan de intervención se utilizó índices de correlación como Pearson mediante los diagramas de dispersión se representará el índice de correlación. La campana de Gauss es un elemento adecuado para representar el puntaje Z calculado. Los datos serán expresados en tres tipos de lenguaje como; Lenguaje Lógico, Lenguaje Matemático y Lenguaje Estadístico.

#### <span id="page-27-0"></span>**3.1.4 Técnicas e instrumentos de investigación**

Para la recolección de información se utilizó la técnica encuesta con el instrumento cuestionario las mismas que consta de 10 preguntas de tipo nominal y ordinal se desarrolló este tipo de preguntas ya que la investigación de carácter cuantitativo, misma que busca recabar información para analizar y validar la hipótesis planteada.

#### <span id="page-27-1"></span>**3.2. Análisis y discusión de resultados**

#### <span id="page-27-2"></span>**3.2.1. Análisis estadístico del test (anexo 1) aplicada a los estudiantes**

Luego de aplicar el test 1, se tabuló y organizó los resultados para ser procesados en términos de medidas descriptivas como son: distribución de frecuencia, porcentajes.

El proceso utilizado, se describe a continuación en los siguientes pasos:

- En cada ítem, se determinó la apreciación correspondiente según el criterio.
- Se organizó la información de la encuesta aplicada a los estudiantes en tablas de información.
- Se utilizó Excel para procesar las tablas de información que resumen los valores obtenidos en el test, determinando la frecuencia y luego el cálculo del porcentaje.
- Se realizaron representaciones gráficas de los datos obtenidos a través de gráficos, los cuales facilitan la comprensión de los datos y al mismo tiempo permiten hacer una comparación de resultados.
- Se analizaron los datos obtenidos en términos descriptivos, con la finalidad de interpretarlos y responder a los objetivos planteado en la investigación.
- Se confrontaron los hallazgos obtenidos con la teoría del estudio.

#### <span id="page-28-0"></span>**Pregunta 1. ¿Usa entornos 3D para investigar o hacer las tareas?**

| <b>ALTERNATIVAS</b> | <b>FRECUENCIAS</b> | <b>PORCENTAJE</b> |
|---------------------|--------------------|-------------------|
| <b>SIEMPRE</b>      | 45                 | 56%               |
| A VECES             | 20                 | 25%               |
| <b>NUNCA</b>        | 15                 | 19%               |
| <b>TOTAL</b>        | 80                 | 100%              |

**Tabla 2: Uso de los entornos 3D**

**Fuente:** encuesta a estudiantes de 1ro BGU de la U.E. Mario Cobo Barona **Elaborado por:** Sergio Palate, 2019

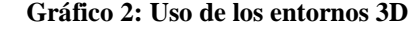

<span id="page-28-1"></span>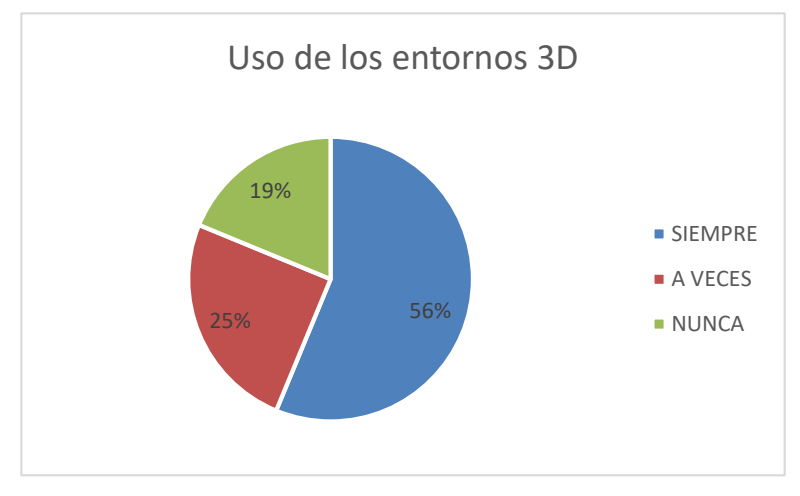

**Fuente:** encuesta a estudiantes de 1ro BGU de la U.E. Mario Cobo Barona **Elaborado por:** Sergio Palate, 2019

**Análisis:** de los 80 estudiantes encuestados, el 56 % contestaron que, siempre usan los entornos 3D para hacer tareas, el 25% a veces y el 19% contestaron que no usan los entornos 3D para hacer las.

**Interpretación:** con los datos evidenciados se puede deducir que la mayoría de los estudiantes de bachillerato de la Unidad Educativa "Mario Cobo Barona" si utilizan los entornos 3D para navegar entornos virtuales, por tanto, se evidencia una potencialidad implícita que debe ser aprovechada en el proceso educativo puesto que los estudiantes están en contacto directo con los recursos tecnológicos lo cual resulta más fácil de aplicar los entornos 3D en proceso EA.

#### <span id="page-29-0"></span>**Pregunta 2. ¿Los docentes usan los entornos 3D para dar clases?**

| <b>ALTERNATIVAS</b> | <b>FRECUENCIAS</b> | <b>PORCENTAJE</b> |
|---------------------|--------------------|-------------------|
| <b>SIEMPRE</b>      | 15                 | 19%               |
| A VECES             | 30                 | 38%               |
| <b>NUNCA</b>        | 35                 | 44%               |
| <b>TOTAL</b>        | 80                 | 100%              |

**Tabla 3: Uso de los entornos 3D**

**Fuente:** encuesta a estudiantes de 1ro BGU de la U.E. Mario Cobo Barona **Elaborado por:** Sergio Palate, 2019

**Gráfico 3: Uso de los entornos 3D** 

<span id="page-29-1"></span>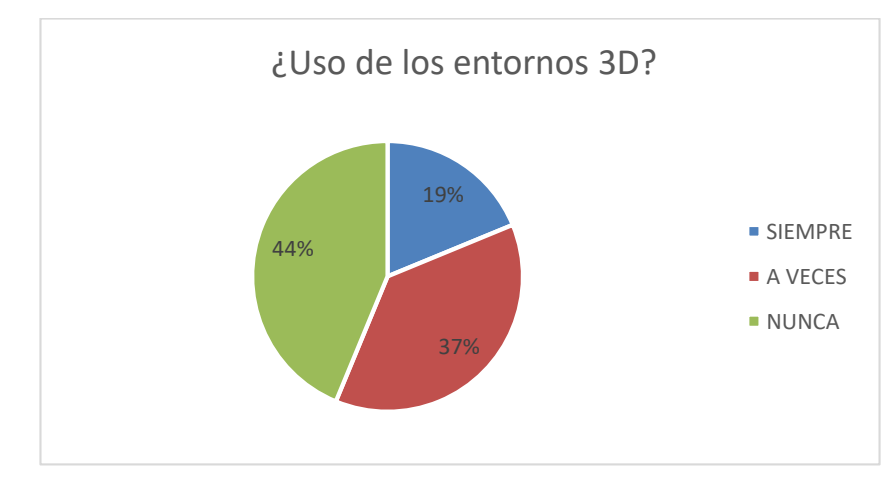

**Fuente:** encuesta a estudiantes de 1ro BGU de la U.E. Mario Cobo Barona **Elaborado por:** Sergio Palate, 2019

**Análisis:** de los 80 encuestados, el 19% contestaron que los docentes siempre usan los entornos 3D, el38% mencionaron que a veces y el 44% contestaron que los docentes nunca usan los entornos 3D.

**Interpretación:** con los datos evidenciados se puede deducir que la mayoría de los estudiantes de bachillerato de la Unidad Educativa "Mario Cobo Barona" mencionan que los docentes no hacen uso de los entornos 3D, por tanto, se puede deducir que la aplicación de los entornos 3D en el proceso enseñanza aprendizaje no resultará difícil al contrario permitirá aprovechar y potencializar los conocimientos de los docentes.

#### <span id="page-30-0"></span>**Pregunta 3. ¿Con que frecuencia usa los entornos 3D en clases?**

| <b>ALTERNATIVAS</b> | <b>FRECUENCIAS</b> | <b>PORCENTAJE</b> |
|---------------------|--------------------|-------------------|
| <b>SIEMPRE</b>      | 10                 | 13%               |
| A VECES             | 40                 | 50%               |
| NUNCA               | 30                 | 38%               |
| <b>TOTAL</b>        | 80                 | 100%              |

**Tabla 4: Uso de los entornos 3D en clases**

**Fuente:** encuesta a estudiantes de 1ro BGU de la U.E. Mario Cobo Barona **Elaborado por:** Sergio Palate, 2019

<span id="page-30-1"></span>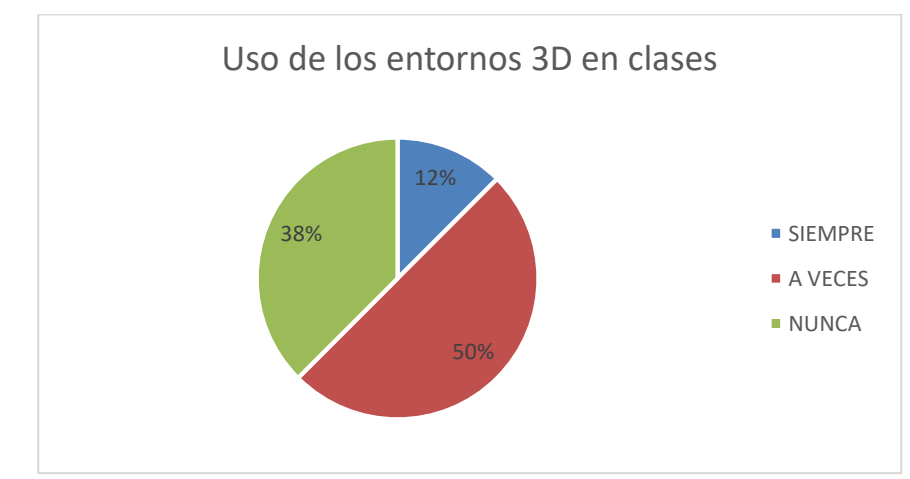

**Gráfico 4: Uso de los entornos 3D en clases**

**Fuente:** encuesta a estudiantes de 1ro BGU de la U.E. Mario Cobo Barona **Elaborado por:** Sergio Palate, 2019

**Análisis:** de los 80 estudiantes encuestados, el 13% contestaron que siempre usan los entornos tridimensionales en clases, 50% mencionan que a veces y el 38% contestaron que no utilizan los entornos tridimensionales en clases.

**Interpretación:** con los datos obtenidos se puede concluir que la mayoría de los estudiantes de 1ro bachillerato de la Unidad Educativa "Mario Cobo Barona" exponen que no utilizan los entornos 3D en clases, por tanto, se evidencia la posibilidad de reforzar los conocimientos mediante una plataforma virtual en 3D, donde los estudiantes puedan encontrar material didáctico que refuerce la clase recibida en el colegio de tal manera que el estudiante complemente el aprendizaje en casa ya que el material utilizando en clases estará disponible en el entorno 3D.

#### <span id="page-31-0"></span>**Pregunta 4. ¿Considera que usar los entornos 3D en clases ayudará al aprendizaje?**

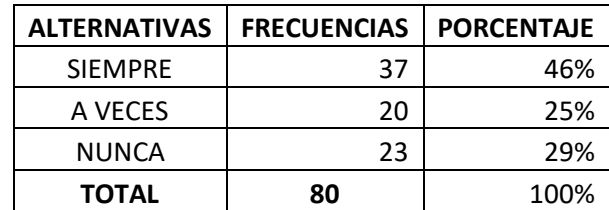

**Tabla 5: los entornos 3D ayudara a mejorar el aprendizaje.**

**Fuente:** encuesta a estudiantes de 1ro BGU de la U.E. Mario Cobo Barona **Elaborado por:** Sergio Palate, 2019

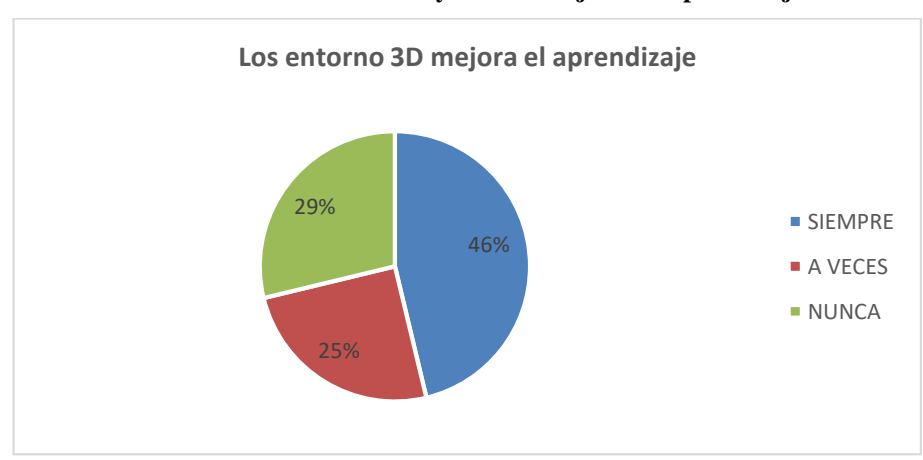

**Gráfico 5: los entornos 3D ayudara a mejorar el aprendizaje.**

**Fuente:** encuesta a estudiantes de 1ro BGU de la U.E. Mario Cobo Barona **Elaborado por:** Sergio Palate, 2019

**Análisis:** de los 80 estudiantes encuestados, el 46 % contestaron que utilizar los entornos 3D en clases si mejora el aprendizaje, el 25% exponen que a veces y el 29% contestaron que no mejorar el aprendizaje.

**Interpretación:** con la premisa de los datos analizados se puede argumentar que la mayoría de los estudiantes de bachillerato de la Unidad Educativa "Mario Cobo Barona" mencionan que el uso de los entornos 3D en clases si mejora el aprendizaje, por tanto, es importante acotar que la implementación del entorno 3D en proceso de enseñanza potencializara las habilidades tecnológicas e investigativas.

#### <span id="page-32-0"></span>**Pregunta 5. ¿Considera que usted les da un buen uso a los entornos 3D?**

| <b>ALTERNATIVAS</b> | <b>FRECUENCIAS</b> | <b>PORCENTAJE</b> |
|---------------------|--------------------|-------------------|
| <b>SIEMPRE</b>      | 25                 | 31%               |
| A VECES             | 30                 | 38%               |
| <b>NUNCA</b>        | 25                 | 31%               |
| <b>TOTAL</b>        | 80                 | 100%              |

**Tabla 6: Buen uso del internet.**

**Fuente:** encuesta a estudiantes de 1ro BGU de la U.E. Mario Cobo Barona **Elaborado por:** Sergio Paplate, 2019

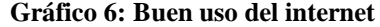

<span id="page-32-1"></span>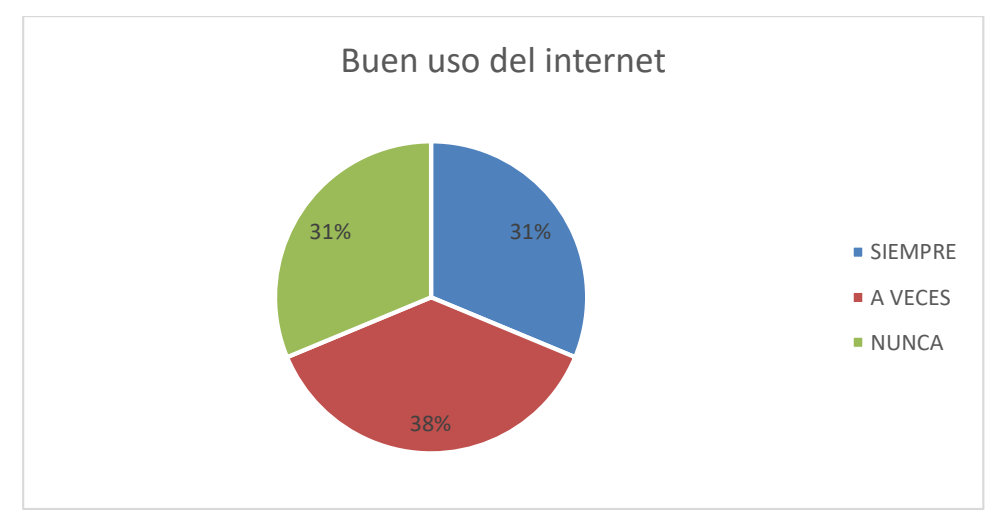

**Fuente:** encuesta a estudiantes de 1ro BGU de la U.E. Mario Cobo Barona **Elaborado por: Sergio Palate**, 2019

**Análisis:** de los 80 estudiantes encuestados, tan solo el 31% consideran que siempre hacen buen uso del internet, el 38% mencionan que a veces y el 31% mencionan que no hacen buen uso del internet.

**Interpretación:** en base a los datos analizados se puede describir que la mayoría de los estudiantes hacen mal uso del internet es decir que no utilizan en beneficio de la educación sino más bien para otras actividades que perjudican la mente del individuo, por tal razón es necesario la implementación de los entornos virtuales de enseñanza aprendizaje con el fin de promover la creatividad a los docentes y estudiantes como actores de un entorno EA.

#### <span id="page-33-0"></span>**Pregunta 6. ¿Considera que los docentes saben utilizar los entornos 3D?**

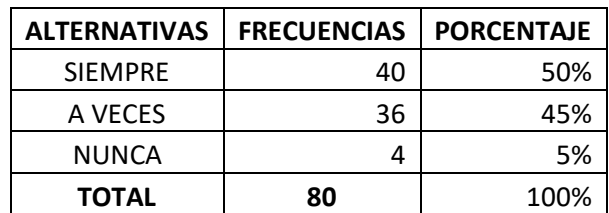

**Tabla 7: Criterio sobre el uso del internet de los docentes** 

**Fuente:** encuesta a estudiantes de 1ro BGU de la U.E. Mario Cobo Barona **Elaborado por:** Sergio Palate, 2019

<span id="page-33-1"></span>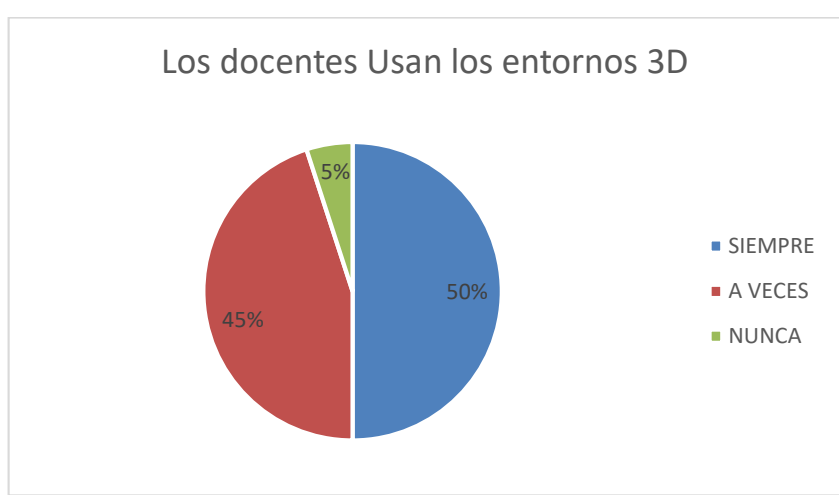

**Gráfico 7: Criterio sobre el uso del internet de los docentes**

**Fuente:** encuesta a estudiantes de 1ro BGU de la U.E. Mario Cobo Barona **Elaborado por:** Sergio Palate, 2019

**Análisis:** de los 80 estudiantes encuestados, el 50 % piensa que los docentes siempre hacen buen uso de los entornos 3D, 45% exponen que a veces y el 5% contestaron que los docentes no saben utilizar los entornos 3D.

**Interpretación:** con la premisa de los datos analizados se puede evidenciar que la mitad de los encuestados concuerdan que los docentes no hacen el uso adecuado del internet, esto resulta de cierto modo beneficioso para el presente estudio ya que se puede realizar trabajos prácticos para evidenciar como afecta la tecnología el proceso de enseñanza aprendizaje y así demostrar a los docentes los beneficios de los entornos 3D en el proceso de enseñanza y como pueden utilizar en su metodología para enseñar matemática.

<span id="page-34-0"></span>**Pregunta 7. ¿considera que el uso del internet en clases ayudará a mejorar el rendimiento académico?**

| <b>ALTERNATIVAS</b> | <b>FRECUENCIAS</b> | <b>PORCENTAJE</b> |
|---------------------|--------------------|-------------------|
| <b>SIEMPRE</b>      | 36                 | 45%               |
| A VECES             | 34                 | 43%               |
| <b>NUNCA</b>        | 10                 | 13%               |
| <b>TOTAL</b>        | 80                 | 100%              |

**Tabla 8: conocimientos sobre los entornos 3D.**

**Fuente:** encuesta a estudiantes de 1ro BGU de la U.E. Mario Cobo Barona **Elaborado por:** Sergio Palate, 2019

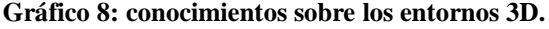

<span id="page-34-1"></span>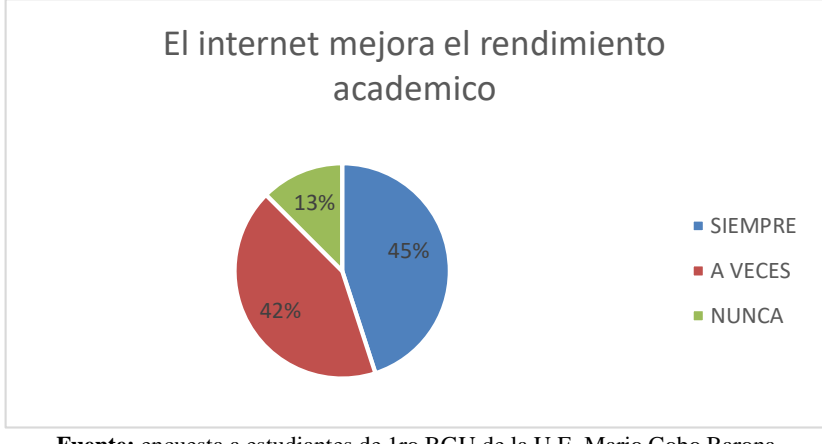

**Fuente:** encuesta a estudiantes de 1ro BGU de la U.E. Mario Cobo Barona **Elaborado por:** Sergio Palate, 2019

**Análisis:** de los 80 estudiantes encuestados, el 45% mencionan que siempre el uso del internet en clase si mejora el rendimiento académico, el 43% mencionan que a veces y el 13% mencionan que no ayuda a mejorar el rendimiento académico.

**Interpretación:** según los datos obtenidos se describe que el uso del internet en clases siempre ayuda a mejorar el rendimiento académico, ya que ellos interactúan a diario con plataformas virtuales y espacios tridimensionales, por lo cual resulta urgente desarrollar espacios educativos dinámicos con recursos multimedia que ayude a tener un conocimiento concreto de los espacios donde navegan los estudiantes.

#### **Pregunta 8. ¿Los docentes utilizan los entornos 3D para dar clases de matemática?**

| <b>ALTERNATIVAS</b> | <b>FRECUENCIAS</b> | <b>PORCENTAJE</b> |
|---------------------|--------------------|-------------------|
| <b>SIEMPRE</b>      | 10                 | 13%               |
| A VECES             | 17                 | 21%               |
| <b>NUNCA</b>        | 53                 | 66%               |
| <b>TOTAL</b>        | 80                 | 100%              |

<span id="page-35-0"></span>**Tabla 9: Conocimiento de los mundos virtuales**

**Fuente:** encuesta a estudiantes de 1ro BGU de la U.E. Mario Cobo Barona **Elaborado por:** Sergio Palate, 2019

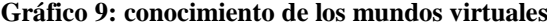

<span id="page-35-1"></span>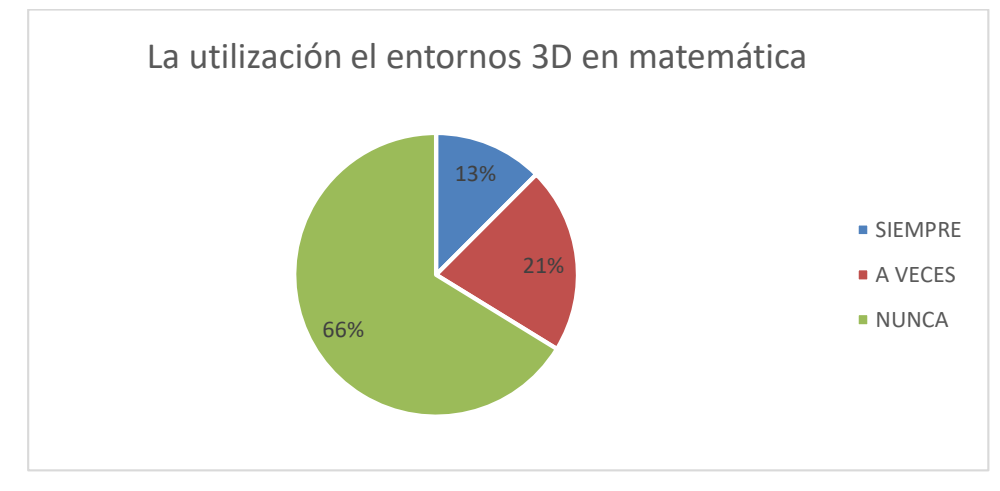

**Fuente:** encuesta a estudiantes de 1ro BGU de la U.E. Mario Cobo Barona **Elaborado por:** Sergio Palate, 2019

**Análisis:** de los 80 estudiantes encuestados, el 13% contestaron los docentes siempre utilizan los entornos 3D para dar clases de matemática, el 21% menciona que a veces y el 66% contestaron que nunca usan los entornos 3D para dar clases de matemática.

**Interpretación:** con los datos evidenciados se puede deducir que la mayoría de los estudiantes de bachillerato de la Unidad Educativa "Mario Cobo Barona" exponen que los docentes no utilizan los entornos 3D para dar clases de matemática, por tanto, se evidencia una buena oportunidad para aplicar los entornos 3D en el proceso de EA ya que para ellos resultará novedoso y diferente esto permitirá una mayor interactividad entre los actores del aprendizaje.

#### <span id="page-36-0"></span>**3.1.2. Análisis estadísticos de los Test aplicados a los estudiantes**

Luego de aplicar los test se tabuló y organizó los resultados para ser procesados en términos de medidas descriptivas como son: distribución de frecuencia, porcentajes, medias aritméticas, desviación típica y varianza.

El proceso utilizado, se describe a continuación en los siguientes pasos:

- En cada ítem, se determinó la calificación correspondiente según el nivel.
- Se organizó la información de los valores de las calificaciones obtenidas por los respectivos grupos de aplicación, en tablas de información.
- Se utilizó Excel, para procesar las tablas de información que resumen los valores obtenidos en los diferentes instrumentos de evaluación, realizando los respectivos cálculos de frecuencia, media aritmética y desviación estándar.
- Se realizaron representaciones graficas de los datos obtenidos demedia aritmética a través de gráficos de barras, los cuales facilitan la comprensión de los datos y al mismo tiempo permiten hacer una comparación de resultados.
- Se analizaron los datos obtenidos en términos descriptivos, con la finalidad de interpretarlos y responder a los objetivos de la investigación.
- <span id="page-36-1"></span>Se confrontaron los hallazgos obtenidos con la teoría.

#### **3.1.3. Análisis del Test (anexo 2) aplicado a los estudiantes.**

Para poder recabar datos correlaciónales entre los entornos y el proceso enseñanza aprendizaje en el bachillerato para lo cual se tomó como base la asignatura de matemática para evaluar a los estudiantes de primero de bachillerato.

Para lo cual se trabajó con dos paralelos a quienes se les aplicó un test de diagnóstico en el primer parcial con la metodología cotidiana donde los recursos de enseñanza aprendizaje fue el texto, marcadores, pizarra y cuadernos, para aplicar la evaluación se utilizó el instrumento cuestionario en hojas con preguntas de base estructurada con el tema funciones.

Posteriormente luego de 7 semanas se aplicó otra evaluación a los dos grupos anticipadamente se socializo el entorno 3D y se trabajó con recurso diseñado y adaptado para la interacción de los estudiantes dentro de un espacio tridimensional en

el cual el docente de matemática dio clases a través de esta plataforma, realizaron actividades con los estudiantes, el investigador guiaba al docente proporcionando recursos multimedia como videos, imágenes, audios, gráficos que ayude a comprender y a desarrollar habilidades lógicas relacionada con las asignaturas de matemática, por lo mismo la evaluación se ejecutó dentro del entorno 3D con preguntas de basa estructurada la misma que estuvo enlazada a la plataforma moodle, todo eso con el objeto de estudio.

El trabajo investigativo realizado por el investigador denoto los siguientes datos estadísticos que son analizados a continuación, el mismo que servirá para medir el nivel académico y la eficacia del entorno 3D, se tomó como referencia los resultados de la evaluación tomada.

A continuación, se detalla los resultados obtenidos y el análisis de los datos antes de aplicar el entorno 3D en el proceso de enseñanza aprendizaje, así como también luego de utilizar el entorno 3D.

|                 | <b>OPCIONES</b> | PRE - TEST (1)    |                   | POST - TEST (2)   |                   |
|-----------------|-----------------|-------------------|-------------------|-------------------|-------------------|
|                 |                 | <b>FRECUENCIA</b> | <b>PORCENTAJE</b> | <b>FRECUENCIA</b> | <b>PORCENTAJE</b> |
|                 | R.CORRECTA      | 30                | 38%               | 41                | 51%               |
| P <sub>1</sub>  | R.INCORRECTA    | 50                | 63%               | 39                | 49%               |
|                 | R.CORRECTA      | 37                | 46%               | 44                | 55%               |
| P <sub>2</sub>  | R.INCORRECTA    | 43                | 54%               | 36                | 45%               |
|                 | R.CORRECTA      | 38                | 48%               | 60                | 75%               |
| P <sub>3</sub>  | R.INCORRECTA    | 42                | 53%               | 20                | 25%               |
|                 | R.CORRECTA      | 45                | 56%               | 56                | 70%               |
| P4              | R.INCORRECTA    | 35                | 44%               | 24                | 30%               |
|                 | R.CORRECTA      | 52                | 65%               | 66                | 83%               |
| P <sub>5</sub>  | R.INCORRECTA    | 28                | 35%               | 14                | 18%               |
|                 | R.CORRECTA      | 41                | 51%               | 55                | 69%               |
| P <sub>6</sub>  | R.INCORRECTA    | 39                | 49%               | 25                | 31%               |
|                 | R.CORRECTA      | 36                | 45%               | 48                | 60%               |
| P7              | R.INCORRECTA    | 44                | 55%               | 32                | 40%               |
|                 | R.CORRECTA      | 32                | 40%               | 44                | 55%               |
| P <sub>8</sub>  | R.INCORRECTA    | 48                | 60%               | 36                | 45%               |
|                 | R.CORRECTA      | 38                | 48%               | 50                | 63%               |
| P <sub>9</sub>  | R.INCORRECTA    | 42                | 53%               | 30                | 38%               |
|                 | R. CORRECTA     | 33                | 41%               | 46                | 58%               |
| P <sub>10</sub> | R. INCORRECTA   | 47                | 59%               | 34                | 43%               |

<span id="page-37-0"></span>**Tabla 10: resultado Pre- Pos Test**

**Fuente:** pre-test y post-test

**Elaborado por:** Sergio Palate, 2019

Una vez organizado los datos obtenidos en el cual se puede evidenciar cambios numéricos se procede a realizar el análisis estadístico.

## <span id="page-38-0"></span>**3.3. Resultados Generales del test aplicado.**

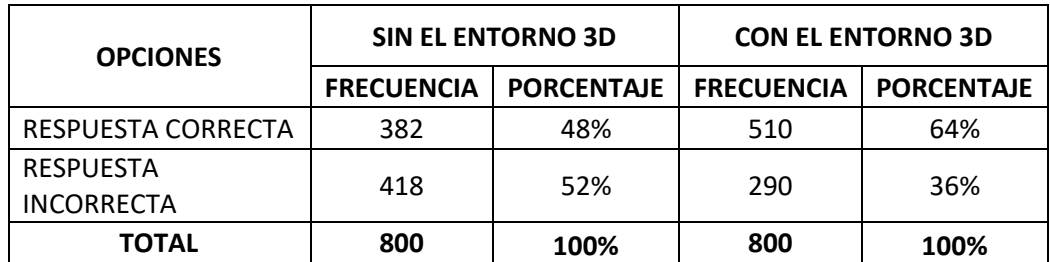

#### **Tabla 11: Resultados generales del test.**

**Fuente:** encuesta a estudiantes de 1ro BGU de la U.E. Mario Cobo Barona **Elaborado por:** Sergio Palate, 2019

<span id="page-38-1"></span>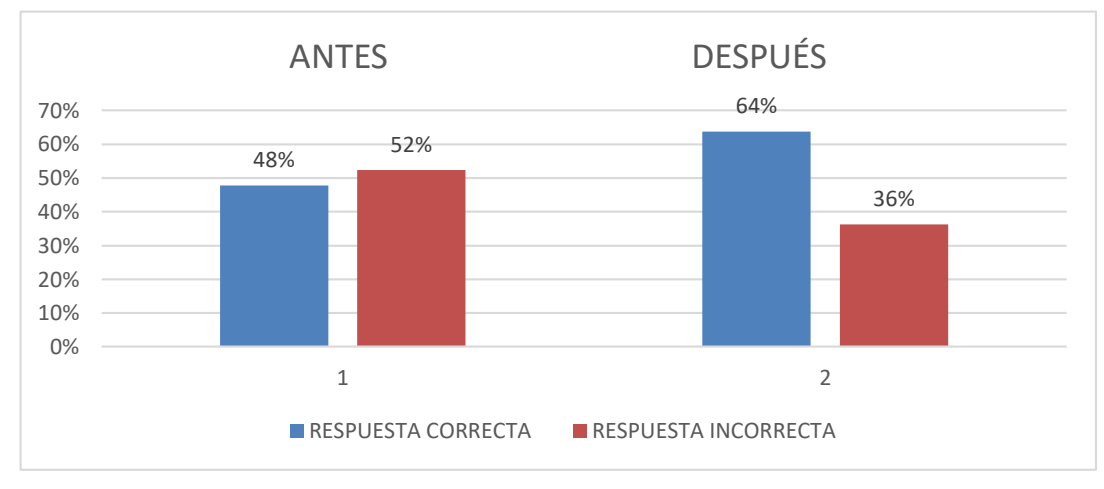

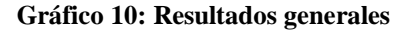

**Fuente:** encuesta a estudiantes de 1ro BGU de la U.E. Mario Cobo Barona **Elaborado por:** Sergio Palate, 2019

**Análisis:** como se evidencia en el gráfico, de los estudiantes, antes de aplicar el entono 3D el porcentaje de respuestas correctas es 48% y el porcentaje de respuestas incorrectas es 52%, y después de aplicar el entorno 3D para mejorar el rendimiento académico de los estudiantes de primero de bachillerato, el porcentaje de respuestas correctas es 64% y el porcentaje de respuestas incorrectas es 36%.

**Interpretación:** con lo evidenciado en el gráfico N.- 10 se puede exponer que, el grupo de estudiantes obtuvo un mayor porcentaje de respuestas correctas luego de implementar el entorno tridimensional en el proceso de enseñanza aprendizaje de los estudiantes de primero bachillerato, por lo mismo, la introducción del entorno 3D en el proceso EA y positivo puesto que permitió mejorar el rendimiento académico de los estudiantes.

# <span id="page-39-1"></span><span id="page-39-0"></span>**3.4. Análisis y Prueba de Hipótesis General 3.4.1. Lenguaje Usual**

Hi: la implementación del entorno 3D en el proceso de enseñanza aprendizaje si influye en el rendimiento académico de los estudiantes de primero bachillerato de la "Unidad Educativa Mario Cobo Barona".

Ho: la implementación del entorno 3D en el proceso de enseñanza aprendizaje no influye en el rendimiento académico de los estudiantes de primero bachillerato de la "Unidad Educativa Mario Cobo Barona".

#### <span id="page-39-2"></span>**3.4.2. Lenguaje Matemático**

- Hi:  $\bar{x}_e \neq \bar{x}_c$  La media aritmética de la evaluación antes de aplicar el entorno 3D es diferente a lo posterior de aplicar el entorno 3D.
- A<sub>1</sub>:  $\bar{x}_e > \bar{x}_c$  La media aritmética del test 2 es mayor que la media aritmética del test 1.
- A<sub>2</sub>:  $\bar{x}_e < \bar{x}_C$  La media aritmética del test 2 es menor que la media aritmética del test 1.
- Ho:  $\bar{x}_e = \bar{x}_C$  La media aritmética del test 2 es igual a la media aritmética del test 1.

<span id="page-39-3"></span>

|                       |     | <b>PREGUNTAS SIN EL METAVERSO CON EL METAVERSO</b> | d   | $d^2$ |
|-----------------------|-----|----------------------------------------------------|-----|-------|
| P <sub>1</sub>        | 30  | 41                                                 | 11  | 121   |
| P <sub>2</sub>        | 37  | 44                                                 | 7   | 49    |
| P <sub>3</sub>        | 38  | 60                                                 | 22  | 484   |
| P <sub>4</sub>        | 45  | 56                                                 | 11  | 121   |
| P <sub>5</sub>        | 52  | 66                                                 | 14  | 196   |
| <b>P6</b>             | 41  | 55                                                 | 14  | 196   |
| P7                    | 36  | 48                                                 | 12  | 144   |
| P <sub>8</sub>        | 32  | 44                                                 | 12  | 144   |
| P <sub>9</sub>        | 38  | 50                                                 | 12  | 144   |
| P10                   | 33  | 46                                                 | 13  | 169   |
| $\boldsymbol{\Sigma}$ | 382 | 510                                                | 128 | 1768  |

**Tabla 12. Registro de los valores obtenidos**

Fuente: Sin el metaverso y con el metaverso

**Elaborado por:** Sergio palate, 2019

#### <span id="page-40-0"></span>**3.4.3. Determinación de valores críticos y sus regiones de rechazo.**

Para establecer las regiones de rechazo utilizamos los criterios de niveles de confianza definidos por la siguiente ecuación para un intervalo de 95% de aceptación:

Nivel de confianza =  $(1 - \alpha)$  \* 100%; donde el nivel de significancia "α" será igual al 5% se demuestra de la siguiente manera:

Divel de confianza = 
$$
(1 - \alpha) * 100 %
$$

\n95 % =  $(1 - \alpha) * 100 %$ 

\n95 % =  $100 % - 100 % ⋅ α$ 

\n100 % ⋅ α =  $100 % - 95%$ 

\n100 % ⋅ α =  $5 %$ 

\nDonde resultará que: α =  $5 %$ 

Cuya proporción se delimita en función de la cola superior e inferior de la distribución:

Por lo que: 
$$
α = \frac{5\%}{2}
$$
;  $α = 2.5\%$ 

El intervalo de confianza está en una distribución normal, la confianza se dividió para dos, este valor corresponde a la simetría de cola superior e inferior de dicho repartimiento.

Para el nivel de confianza del 0,95 equivalente al 95% cociente entre dos, obtendremos un valor perteneciente a la tabla t de Student  $t_t = 1,860$  equivalente al 2,5%, valor teórico proporcionado a las zonas de rechazo de una distribución t de Student.

#### <span id="page-40-1"></span>**3.4.4. Cálculos con la prueba t de Student**

Para el siguiente análisis se toma en cuenta la presente nomenclatura:

- t<sub>c</sub>: t de Student calculado.
- t<sub>t</sub>: t de Student teórico (tabla).
- d: Diferencias.
- $\overline{d}$ : Promedio de diferencias.

: Numero de observaciones.

#### **Fórmula de la t de Student:**

$$
t_c = \frac{\overline{d} - (u_1 - u_2)}{\frac{Sd}{\sqrt{n}}}
$$

**Calculando:**

$$
u_1 - u_2 = 0
$$

$$
\bar{d} = \frac{\sum di}{n} = 12.80
$$

$$
Sd = \frac{\sum di^2 - n(\overline{d})^2}{n} = 14.74
$$

**Reemplazando en la fórmula:**

$$
t_c = \frac{12.80}{\frac{14,74}{\sqrt{10}}}
$$

$$
t_c = 2,746
$$

#### <span id="page-41-0"></span>**3.4.5. Toma de decisión estadística**

Comparando los valores: t<sub>c</sub> (t calculado) y t<sub>t</sub> (t teórico), se obtiene que:

$$
t_c = 2,746
$$
 ;  $t_t = 1,860$   
2,746 > 1,860  
 $t_c > t_t$ 

Lo cual conlleva a rechazar la hipótesis nula Ho: $\bar{x}_e = \bar{x}_C$  y simultáneamente a aceptar la hipótesis de investigación Hi:  $\bar{x}_e \neq \bar{x}_C$  con la alternativa A<sub>1</sub>:  $\bar{x}_e > \bar{x}_C$ , es decir:

Hi: La implementación del entorno 3D en el proceso de enseñanza aprendizaje si influye en el rendimiento académico de los estudiantes de bachillerato de la "Unidad Educativa Mario Cobo Barona".

El índice en el mejoramiento del rendimiento académico obtenido por los estudiantes que utilizaron el entorno 3D es muy alto como se evidencia en la campana de Gauss.

<span id="page-42-0"></span>**Gráfico 11. Interpretación Gráfica de los valores del t teórico y el t calculado.**

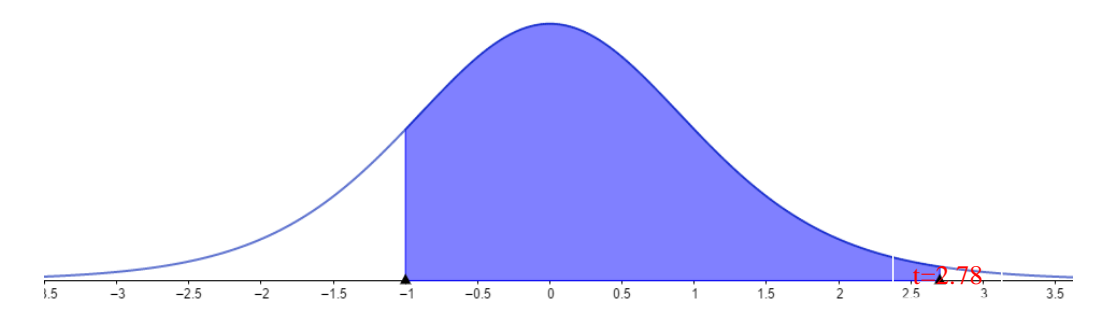

**Fuente:** Cálculo de t en el programa Geogebra. **Elaborado por:** Sergio Palate, 2019

#### **CAPITULO IV**

#### **CONCLUSIONES Y RECOMENDACIONES**

#### <span id="page-43-2"></span><span id="page-43-1"></span><span id="page-43-0"></span>**4.1 Conclusiones**

El desarrollo del presente estudio investigativo ha permitido valorar críticamente la importancia que actualmente poseen los entornos virtuales en campo, concretamente en el uso de entornos 3D inmersivos como recurso didáctico para implementar en el proceso de enseñanza aprendizaje de matemática, cuyo objetivo primordial es aprovechar las competencias tecnológicas implícitas que actualmente en los jóvenes desarrollan.

- Los entornos 3D o recursos tridimensionales son conocidos por los docentes y estudiantes más sin embargo no saben cómo utilizar en el proceso de enseñanza aprendizaje ya que están acostumbrados a trabajar con la metodología tradicional y les resulta difícil desprender de la cotidianidad.
- Al diseñar los entornos virtuales de aprendizaje es importante conocer el nivel escolar al cual está dirigido y la asignatura con la que se va a trabajar ya que de eso depende la eficacia el recuso digital
- Luego de haber finalizado la investigación permitió conocer que aplicar estrategias innovadoras, salir de lo cotidiano resulta positivo ya que los estudiantes se motivan y salen de su entorno de confort mejorando asi su rendimiento académico.

## <span id="page-44-0"></span>**4.2 Recomendaciones**

Tomando como premisa las experiencias encontradas en el presente trabajo a criterio del autor se recomienda los siguientes aspectos:

- El uso de la tecnología en el proceso de enseñanza aprendizaje, guiados y apoyados por los docentes aplicando una metodología adecuada permite aprovechar los diferentes recursos y bondades que brindan los entornos 3D.
- Desarrollar entornos 3D para el proceso de enseñanza basado en las experiencias y características relevantes de la tecnología permite salir de la rutina tradicional a un ambiente más dinámico de enseñanza.
- Introducir los recursos tridimensionales hacen que los estudiantes se interesen y motiven en clases por los que se recomiendo utilizar con mayor frecuencia los entornos virtuales para desarrollar destrezas académicas.

#### <span id="page-45-0"></span>**5.1 Referencias Bibliográficas**

#### **Referencias**

- Batanero, C. (2018). *¿Qué es un servidor?* Obtenido de ¿Qué es un servidor?: https://www.ionos.es/digitalguide/servidores/know-how/que-es-un-servidor-unconcepto-dos-definiciones/
- Cervera, M. G. (2017). El docente en la sociedad digital. *Dialnet*, 403-422.
- Chang, S. (2004). *El diseño sistemático de la instrucción.* Asia: Universidad de Asia.
- Ena, R. C. (2008). *Métodos y técnicas de investigación*. Obtenido de Métodos y técnicas de investigación: https://www.gestiopolis.com/metodos-y-tecnicas-de-investigacion/
- Escobar, M. J., Portuondo, M. A., & Gómez, D. C. (2017). LA EDUCACIÓN VIAL ASISTIDA POR TECNOLOGÍA 3D. *Scielo*, 2218-3620.
- Esteve Mon, F. M. (2016). El Potencial Educativo De Los Entornos Virtuales 3d. *Redalyc*, 302- 319.
- Esteve Mon, F. M., Adell Segura, J., & Gisbert Cervera, M. (2014). Diseño de un entorno 3D para el desarrollo de la competencia digital docente en estudiantes universitarios. *DEHESA, 13*(2), 1695-288.
- Gamo, J. R. (2014). *La incorporación de las tecnologías como herramientas didácticas válidas en el proceso EA.* Madrid: Centro de Atención a la Diversidad Educativa.
- García, R., & Fernández, M. R. (2014). *Historia y Comunicación Social.* España.
- González, & Baños, M. (2016). *Mundos virtuales 3D para la comunicación e interaccion.* España: Universidad Rey Juan Carlos.
- González, E., & Vanessa. (2017). La presencia social en entornos virtuales 3d. *Dialnet*, 137-146.
- González, J. (2017). Entornos virtuales 3d. *Dialnet*, 137-146.
- González, J. C. (2015). Entornos Virtuales 3D, Alternativa Pedagógica para el Fomento del Aprendizaje Colaborativo. *Scielo*, 45-54.
- León, A. G. (2018). Itálica Virtual. Un proyecto educativo que hace Historia. *Consejeria de cultura y patrimonio histórico*.
- Mon, F. E., & Cervera, M. G. (2015). Competencia digital en la educación superior: instrumentos de evaluación y nuevos entornos. *Redalyc*, 29-43.
- Moodle. (2019). *Moodle.* Obtenido de https://docs.moodle.org/all/es/Acerca\_de\_Moodle
- OpenSimulator. (2019). *opensimulator.org.* Obtenido de opensimulator.org: http://opensimulator.org/wiki/Main\_Page
- Orellana, C. S. (2016). *E-learning* . Obtenido de Herramientas web: http://elearningmasters.galileo.edu
- Peñalvo, G., J., F., Cruz-Benito, J., & Therón, R. (2015). *Comprendiendo la interacción de los usuarios en los entornos 3D.* Salamanca: Departamento de Informática y Automática.
- Raffino, M. E. (12 de 02 de 2019). *El Computador .* Obtenido de Concepto del computador : https://concepto.de/computador/
- Ranilla, J. M. (2016). La comunicación en entornos simulados para el aprendizaje. *Dialnet*, 1681-5653.
- Rodríguez García, T. C., & Baños González, M. (2015). E-LEARNING EN MUNDOS VIRTUALES 3D. *ICONO 14, Revista de comunicación*, 39-58.
- Rouse, M. (2016). *Router*. Obtenido de Router: https://searchdatacenter.techtarget.com/es/definicion/router
- Sloodle. (2019). *www.sloodle.org.* Obtenido de www.sloodle.org: http://www.sloodle.org/docs/Sloodle\_Portada
- Tamayo. (2013). *El proceso de investigación científica.* https://clea.edu.mx/biblioteca.

#### <span id="page-47-0"></span>**5.2 Anexos**

#### **5.2.1. Encuesta dirigida a los estudiantes.**

# UNIVERSIDAD TÉCNICA DE AMBATO

# FACULTAD DE CIENCIAS HUMANAS Y DE LA EDUCACIÓN

#### Encuesta dirigida a estudiantes de 1ro BGU

Objetivo: Obtener información sobre el uso del internet, con el fin de proporcionar alternativas que permita aprovechar de mejor manera el internet el proceso académico de los estudiantes.

Instrucciones: Lea la pregunta y subraye la alternativa que usted crea conveniente.

Pregunta 1. ¿Usa entornos 3D para investigar o hacer las tareas?

SIEMPRE

A VECES

**NUNCA** 

Pregunta 2. ¿Los docentes usan los entornos 3D para dar clases?

**SIEMPRE** 

A VECES

**NUNCA** 

Pregunta 3. ¿Con que frecuencia usa los entornos 3D en clases?

SIEMPRE

A VECES

NUNCA

Pregunta 4. ¿Considera que usar los entornos 3D en clases ayudará al aprendizaje?

SIEMPRE

A VECES

**NUNCA** 

Pregunta 5. ¿Considera que usted les da un buen uso a los entornos 3D?

SIEMPRE

A VECES

**NUNCA** 

Pregunta 6. ¿Considera que los docentes saben utilizar los entornos 3D?

SIEMPRE

A VECES

**NUNCA** 

Pregunta 7. ¿Considera que el uso del internet en clases ayudará a mejorar el rendimiento académico?

SIEMPRE

A VECES

**NUNCA** 

Pregunta 8. ¿Los docentes utilizan los entornos 3D para dar clases de matemática?

SIEMPRE

A VECES

**NUNCA** 

# <span id="page-49-0"></span>**5.2.2. Test antes y después de usar el entorno 3D. Unidad Educativa Mario Cobo Barona**

# **Instrumento de Evaluación**

# **Primer Parcial**

Nombre: \_\_\_\_\_\_\_\_\_\_\_\_\_\_\_\_\_\_\_\_\_\_\_\_\_\_\_\_\_\_\_\_\_\_\_\_\_\_\_\_\_ Paralelo \_\_\_\_\_\_\_

Fecha: \_\_\_\_\_\_\_\_\_\_\_\_\_\_\_\_\_\_\_\_\_\_

Área: Matemática

Objetivo: Diagnosticar los conocimientos sobre las funciones algebraicas.

**1. Subraye la respuesta adecuada para el siguiente argumento. "las funciones cuyas gráficas son líneas rectas que pasan por el origen de coordenadas reciben el nombre de:"**

- a) Funciones afines.
- b) Funciones constantes.
- c) Funciones lineales.

# **2. La función de proporcionalidad directa recibe el nombre de:**

- a) Función afín.
- b) Función lineal.
- c) Función proporcional.

# **3. La función lineal que pasa por el punto (3,6) tiene como expresión:**

- a)  $y = 3x+6$
- b)  $y = 6x-3$

c)  $y = 2x$ 

## **4. Si la pendiente de una función lineal es positiva, la función es:**

- a) Creciente.
- b) Decreciente.
- c) Constante.

### **5. Si la pendiente de una función es cero, la función es:**

- a) Creciente.
- b) Decreciente.

c) Constante.

#### **6. Dada la función y = 2x – 4, señala todas las frases que sean verdaderas.**

- a) Es una función decreciente.
- b) Su ordenada en el origen es -4.
- c) Es una función lineal.
- d) Pasa por el punto (2, -4)
- e) No pasa por el origen de coordenadas.

## **7. La función que pasa por los puntos (1, 3) y (-1, 3) es una:**

- a) Función afín.
- b) Función constante.
- c) Función lineal.

# **8. Dos funciones tienen gráficas representadas por líneas paralelas cuando:**

- a) Tienen la misma pendiente.
- b) Tienen la misma ordenada en el origen.
- c) Cortan al eje X en el mismo punto.

**9. La función afín que pasa por los puntos (2, 5) y (-1,7) es:**

- a) Creciente.
- b) Decreciente.
- c) Constante.

**10. La recta que corresponde a la función afín y= 5/3, X= 7/6 tiene como expresión implícita la siguiente.**

- a) 5x+6y+7=0
- b)  $5x-3y-7=0$
- c)  $-10x+6y+7=0$

# **Anexo 3.**

## <span id="page-52-0"></span>**5.2.3. Manual para navegar en el entorno 3D.**

El entorno 3D está instalado en un computador central que simula a un servidor, con una IP estática que permite el acceso desde otro computador dentro de la red LAN. Luego de levantar el servidor se necesita descargar cualquier visor que permita la conexión con OpenSim.

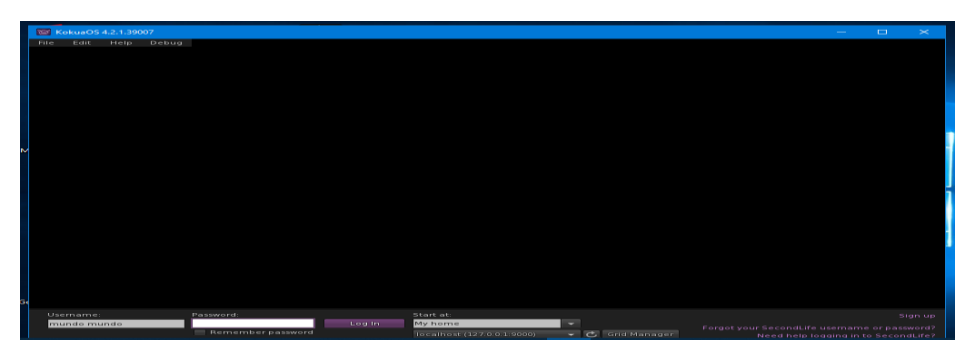

**Figura 2: Visor kokua Fuente:** Visor kokua **Elaborado por:** Sergio Palate, 2019

Hay muchos visores que se puede utilizar, pero se sugiere que se instale el visor *kokua*  debido a que mejora la rapidez en computadoras ya que no ocupa tanta memoria de la tarjeta gráfica.

Para realizar la configuración del visor debemos acceder Grid Manager /Grids, luego verificar que la información sea correcta como se describe a continuación.

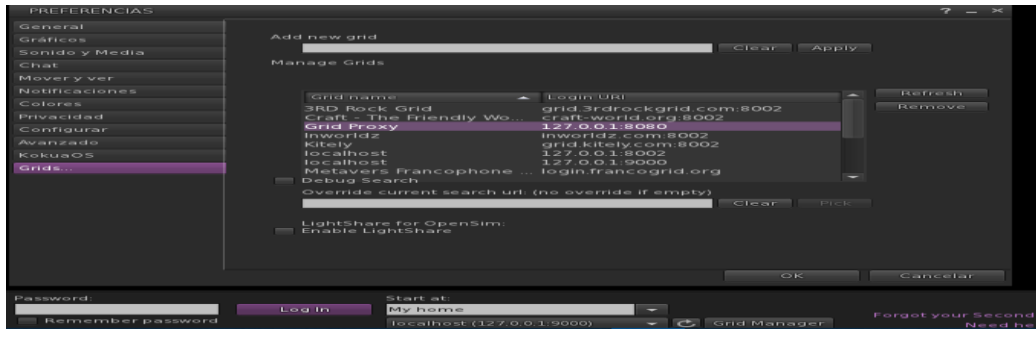

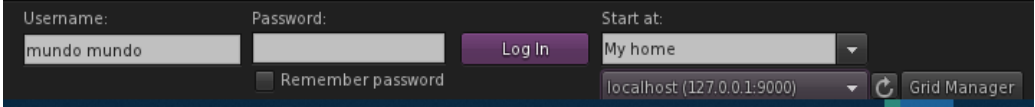

#### **Figura 3: configuración del visor**

**Fuente:** Configuración de kokua

**Elaborado por:** Sergio Palate ,2019

Username: escribimos el usuario del metaversos "mundo mundo"

Password: Escribimos la contraseña 12345

Localhost: verificamos la dirección ip 127.0.0.1.

Posterior a lo realizado se debe dar clic en el botón LOG IN

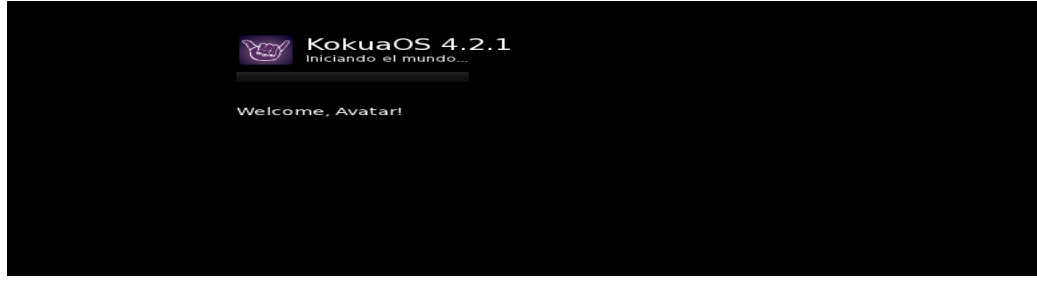

**Figura 4: inicio de sesión Visor Fuente:** acceder al mundo virtual **Elaborado por:** Sergio Palate, 2019

Pero antes se debemos mantener corriendo el servidor de Open Sim

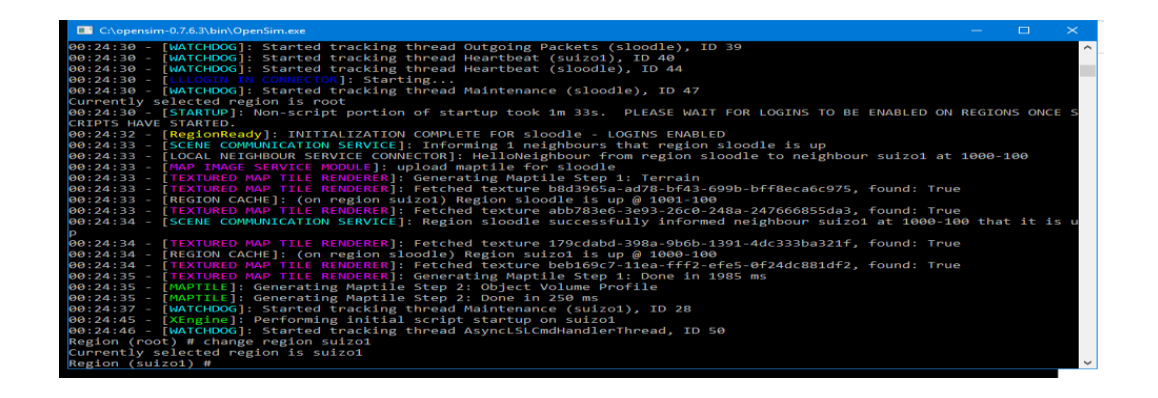

**Figura 5: Servidor Open Sim** 

**Fuente:** servidor moodle

**Elaborado por:** Sergio Palate, 2019

Ingresamos al mundo virtual o metaversos en el cual aparece nuestro avatar con el cual exploraremos las actividades propuesta dentro del mundo virtual.

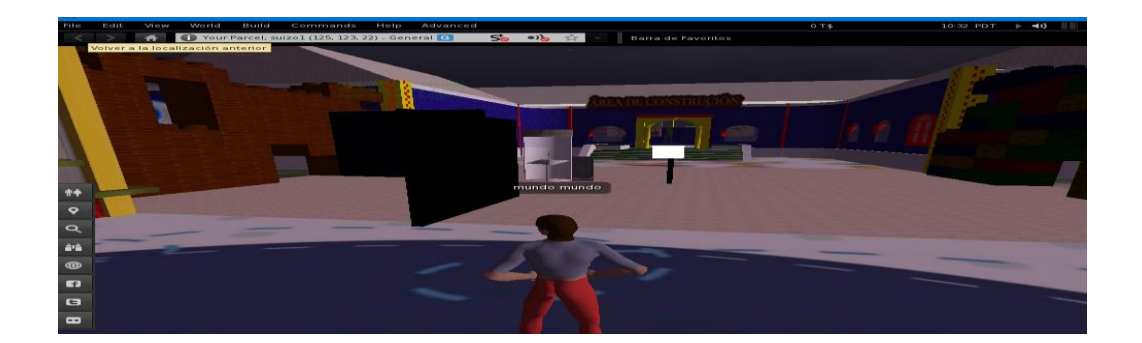

**Figura 6: Mundo virtual Fuente:** Visor kokua **Elaborado por:** Sergio Palate, 2019

Una vez dentro del mundo virtual nos dirigimos al módulo de SLOODLE, nos matriculamos en el Open Sim mediante el componente Enrroller, que permitirá resolver las evaluaciones. El modo de matriculación es solo dando clic en el componente, y si ya se encuentra registrado saldrá el mensaje respectivo indicándonos que la matricula ya fue efectuada.

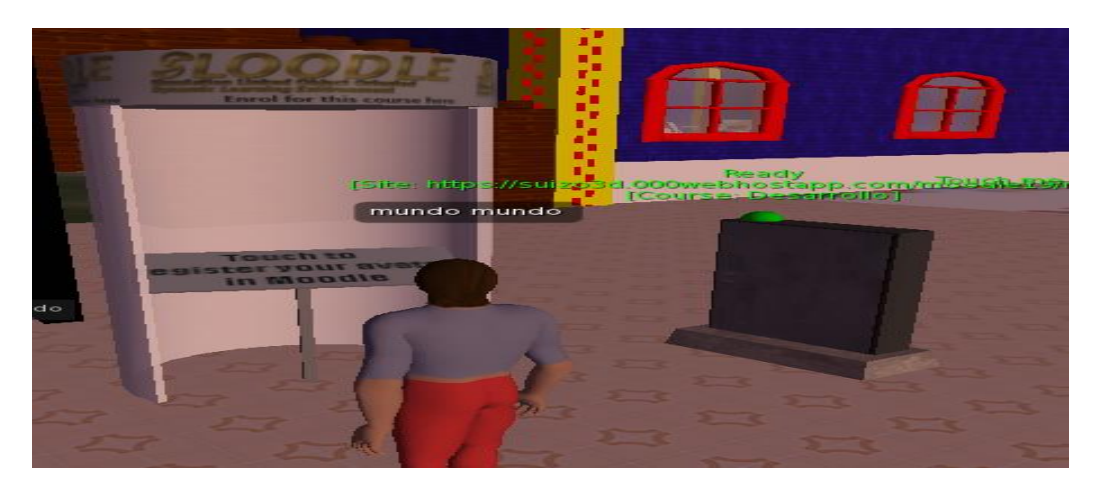

**Figura 8: Registro en el metaversos Fuente:** Registro de Sloodle **Elaborado por:** Sergio Palate, 2019

Luego de haber matriculado, estamos en condiciones de explorar el mundo virtual y manipular las actividades y evaluaciones que están dentro del metaversos para luego rendir las evaluaciones propuesta para cada materia, seleccionamos una silla y damos clic derecho y sentarse aquí.

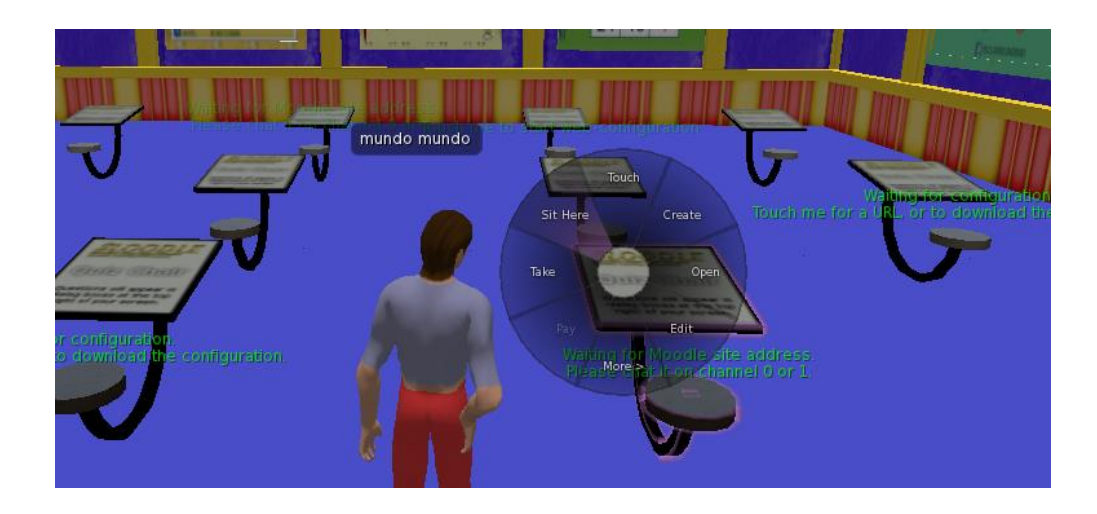

**Figura 9: Espacio para la evaluación en el metaversos Fuente:** evaluaciones en el metaversos

**Elaborado por:** Sergio palate, 2019

Una vez sentado la evaluación es activada desde moodle.

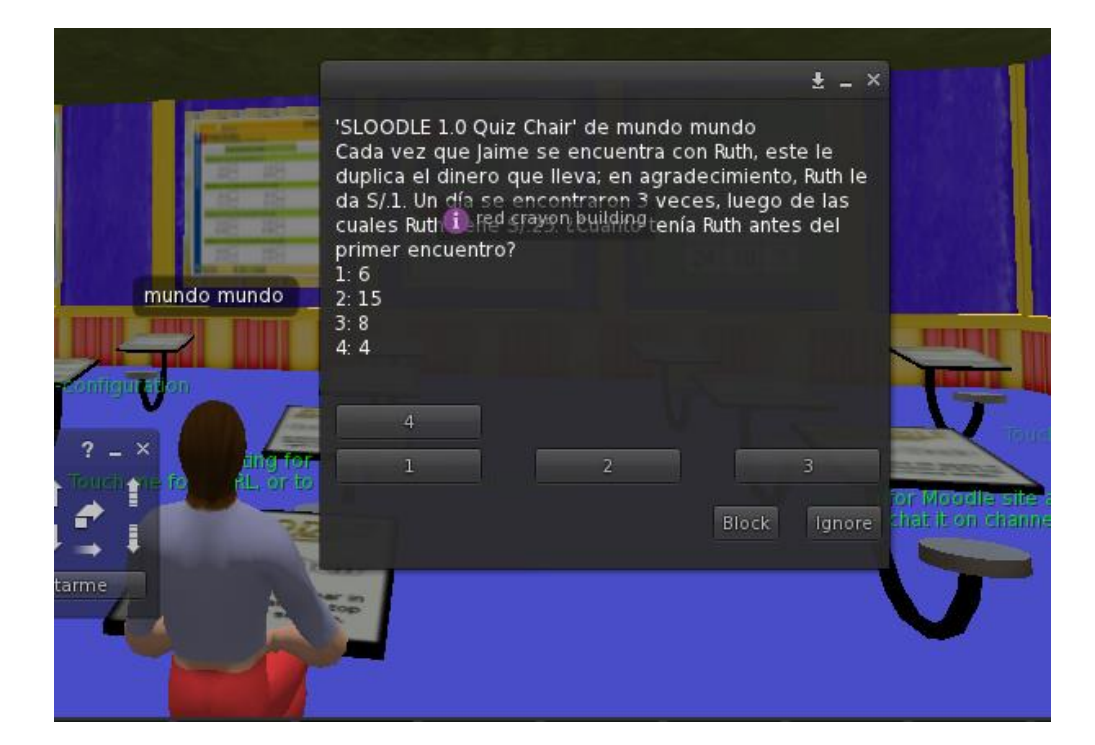

**Figura 10: Rendir la evaluación en el metaversos Fuente:** evaluación en un mundo virtual **Elaborado por:** Sergio Palate, 2019

Al finalizar la evaluación, saldrá el número de respuestas correctas y la calificación en modo de mensaje a través del visor.

#### **Glosario de términos:**

**Moodle. -** Entrono Virtual de Aprendizaje.

**Sloodle. -** Permite unir las funciones de un sistema de enseñanza basado en web (Moodle) con la riqueza de interacción de un entorno virtual multiusuario 3D.

**OpenSim. -** Servidor 3D para crear mundos virtuales o metaversos.

**Quiz Chair. -** Componente de Sloodle para realizar las evaluaciones.

**Controller. –** Permite la conexión entre el curso virtual y OpenSim.

**Centos. –** Sistema Operativo Linux.

**Grid. –** mundos virtuales creados.

**Objetos dae: e**l formato Collada (DAE) es un formato de archivo estándar para el intercambio de datos de mallas.